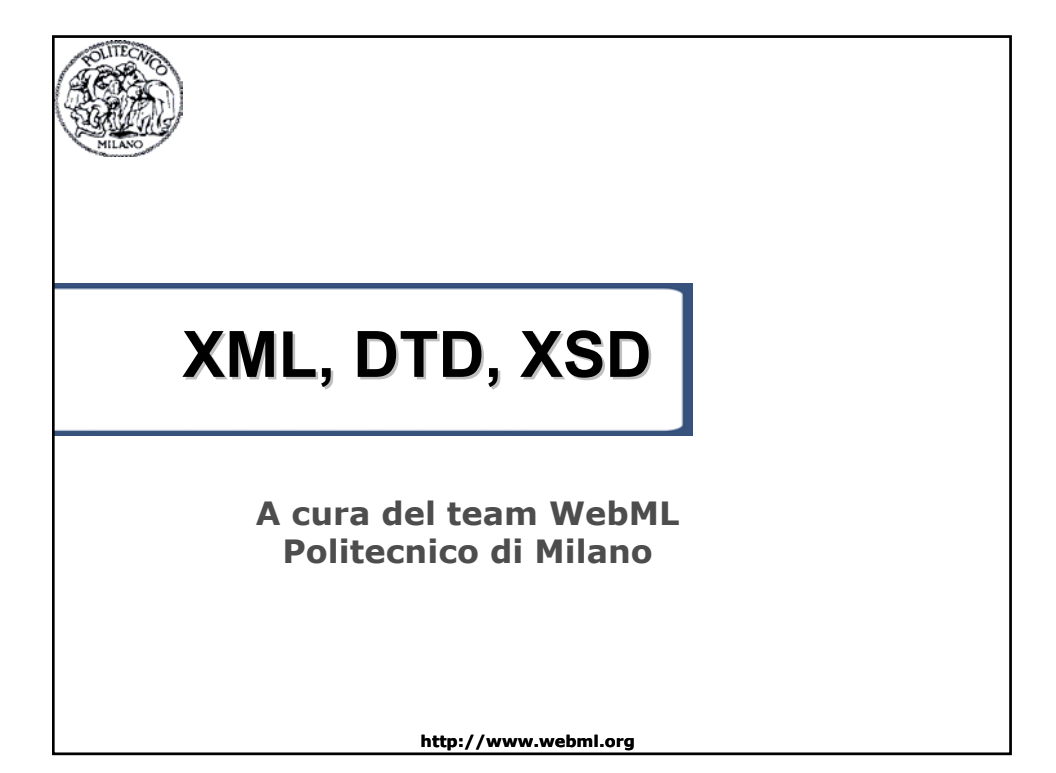

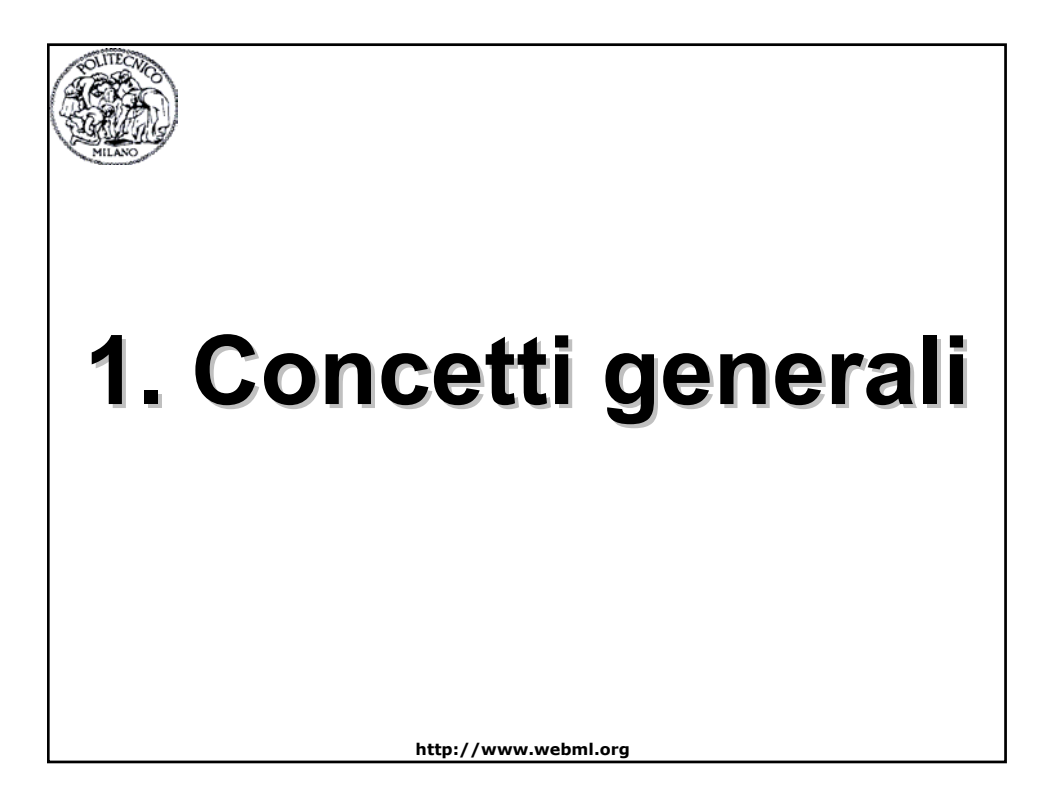

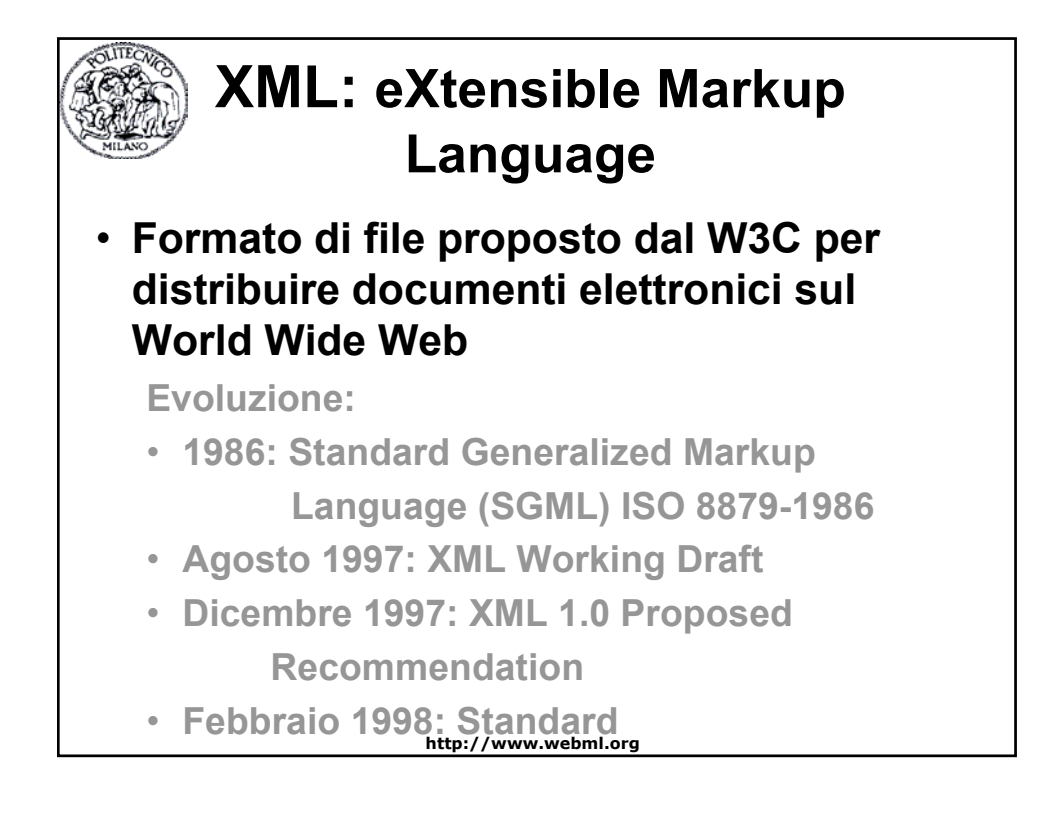

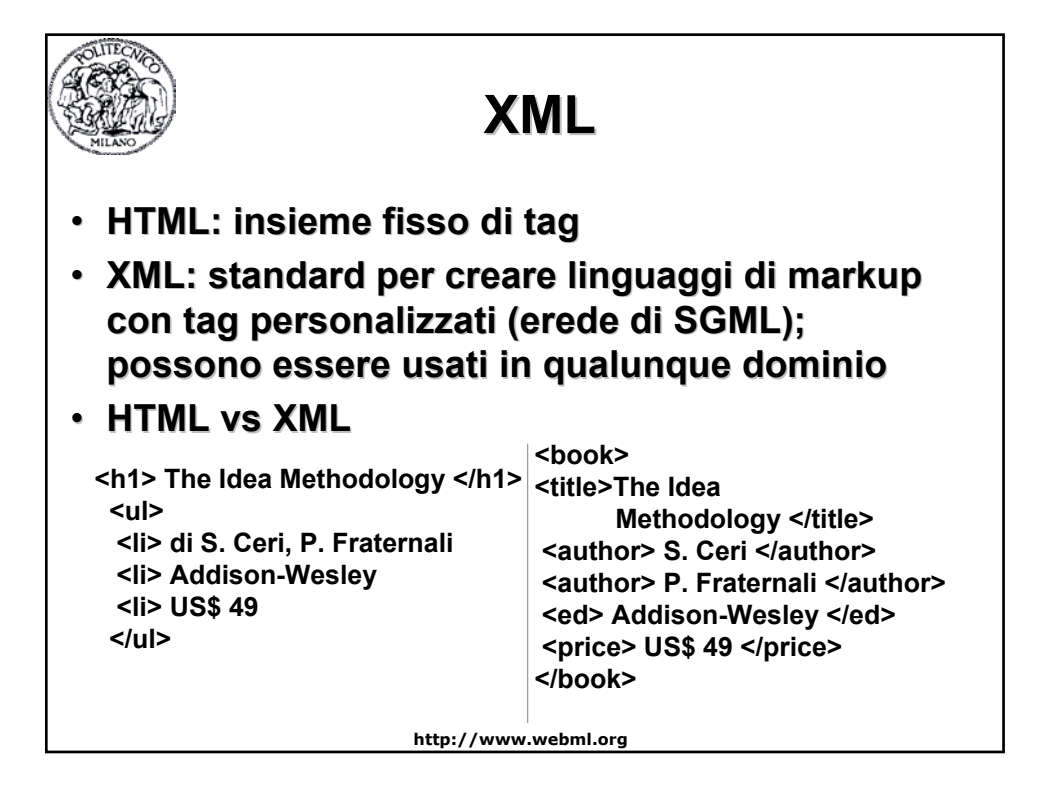

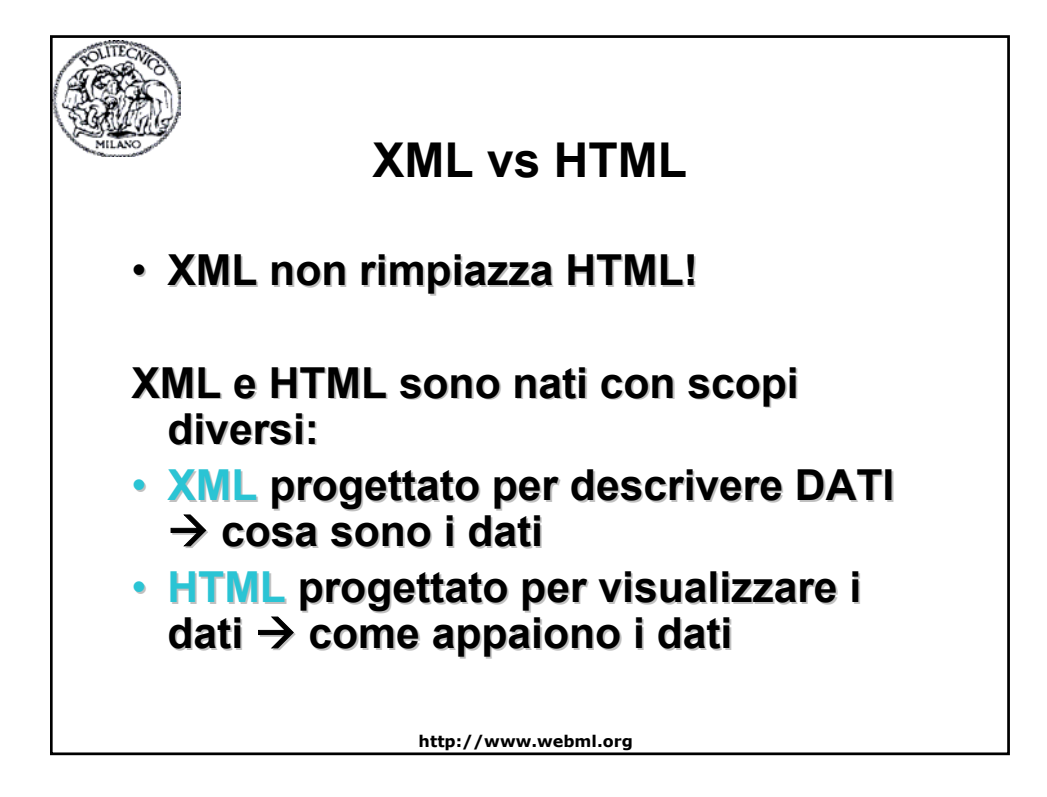

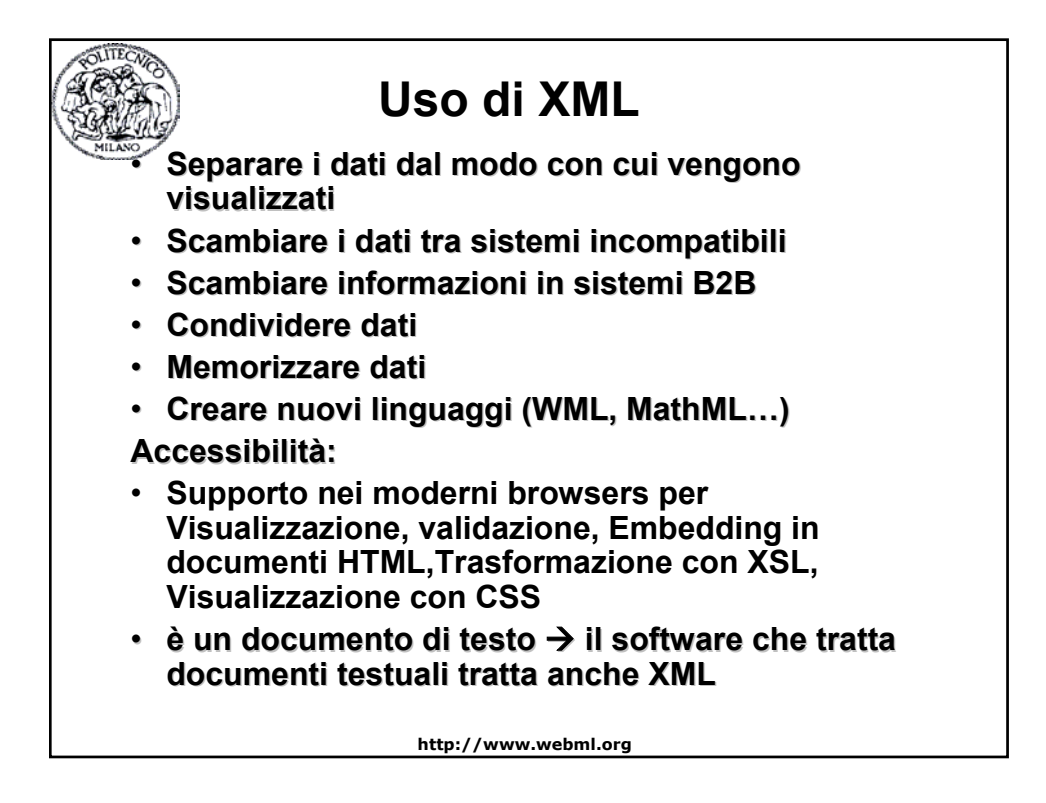

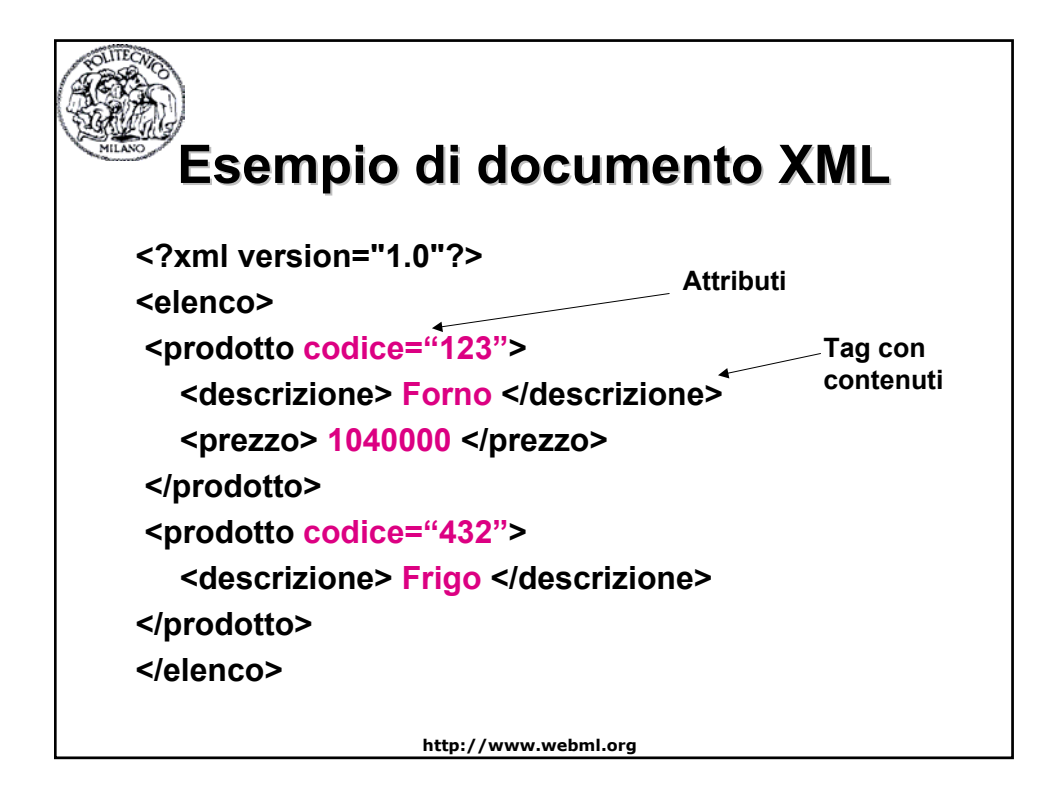

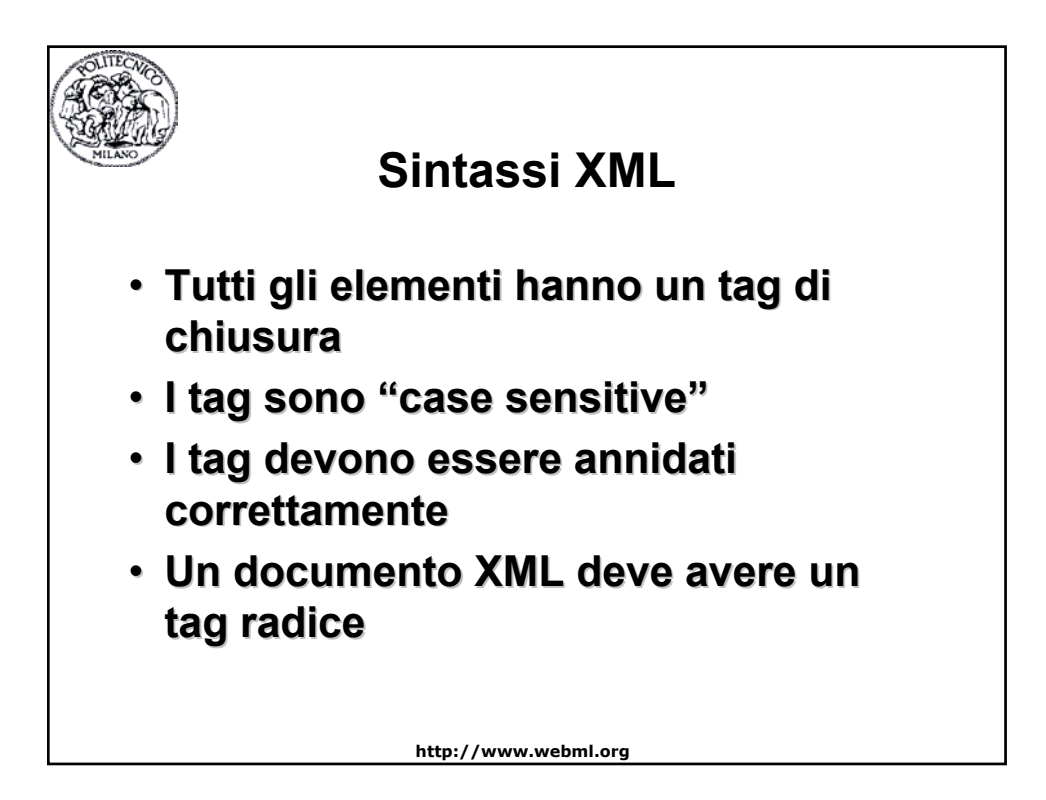

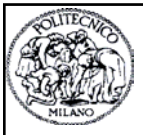

#### **Elementi Elementi**

**<prodotto codice="123kl14"> <descrizione> Forno </descrizione> <prezzo> 1040000 </prezzo> </prodotto>**

- **Si possono estendere**
- **Hanno relazioni (padre-figlio)**
- **Hanno contenuto**

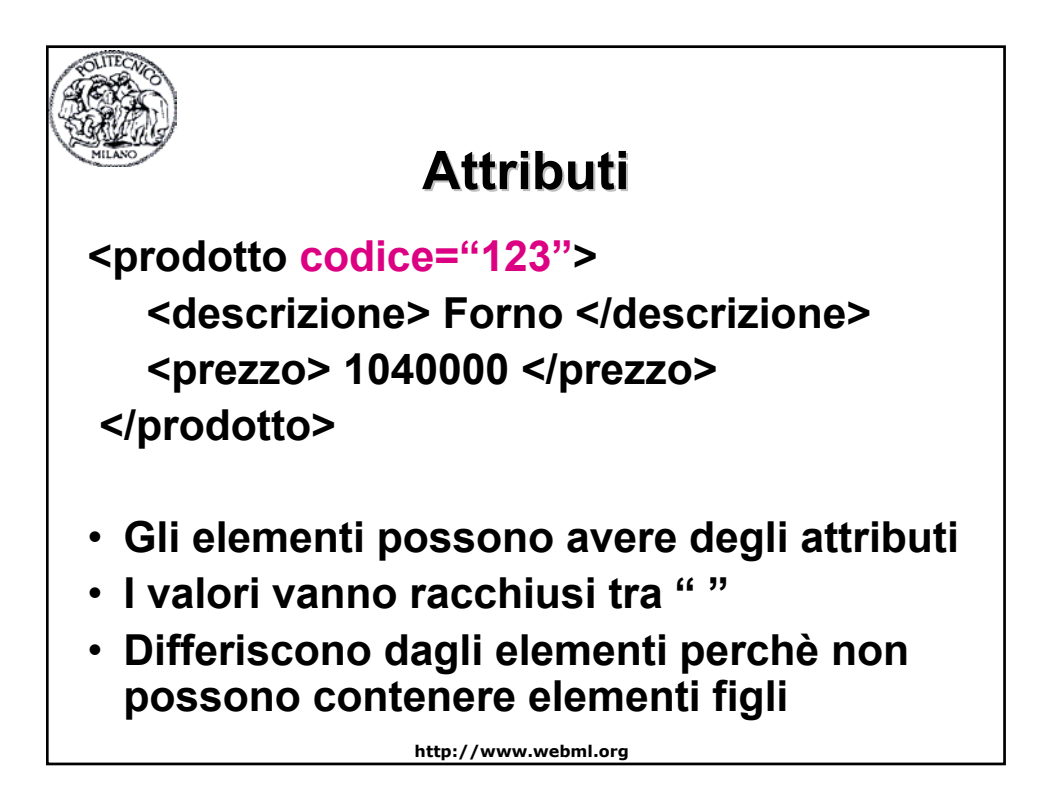

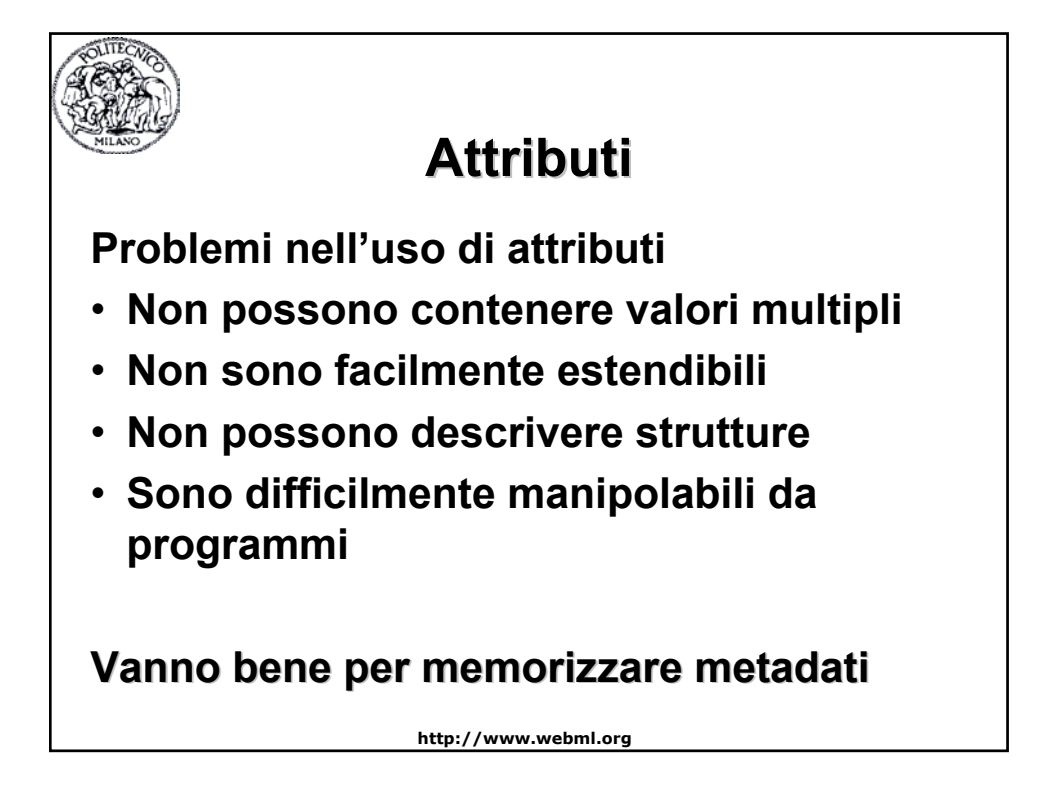

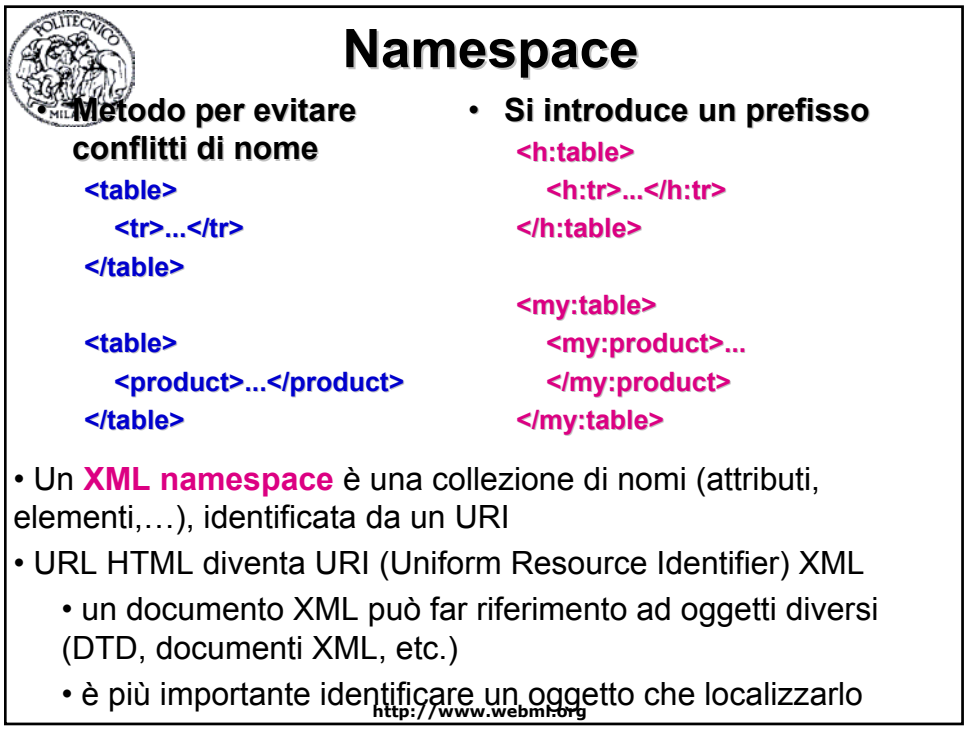

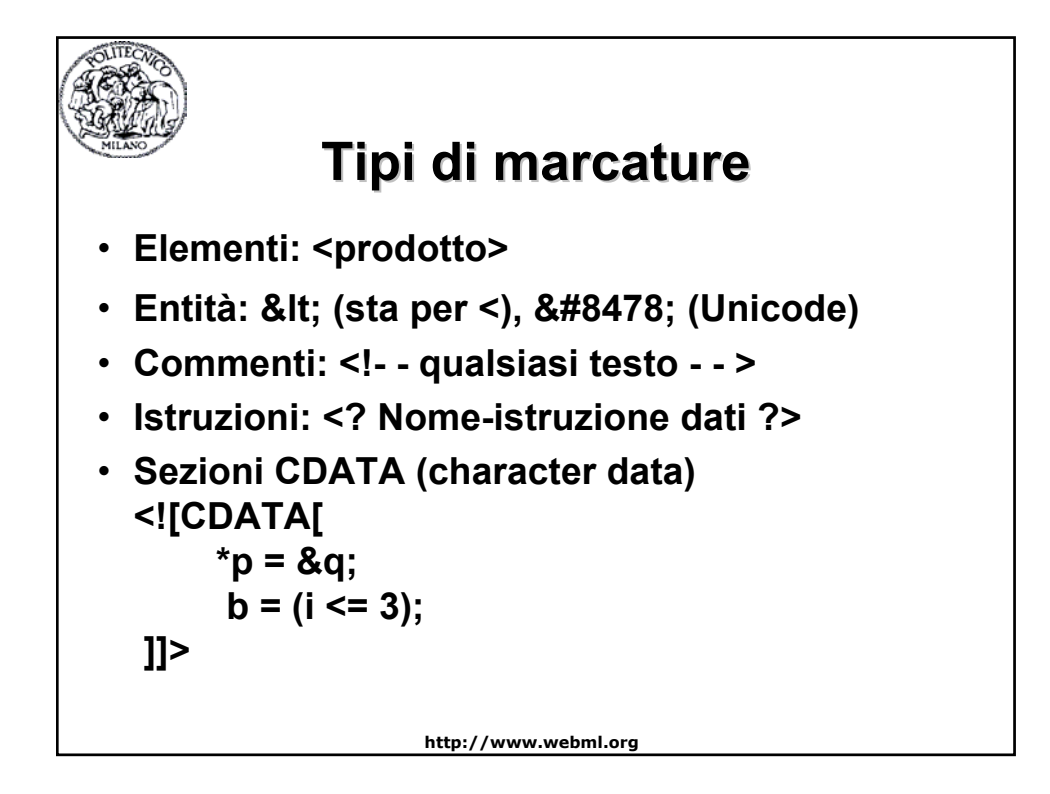

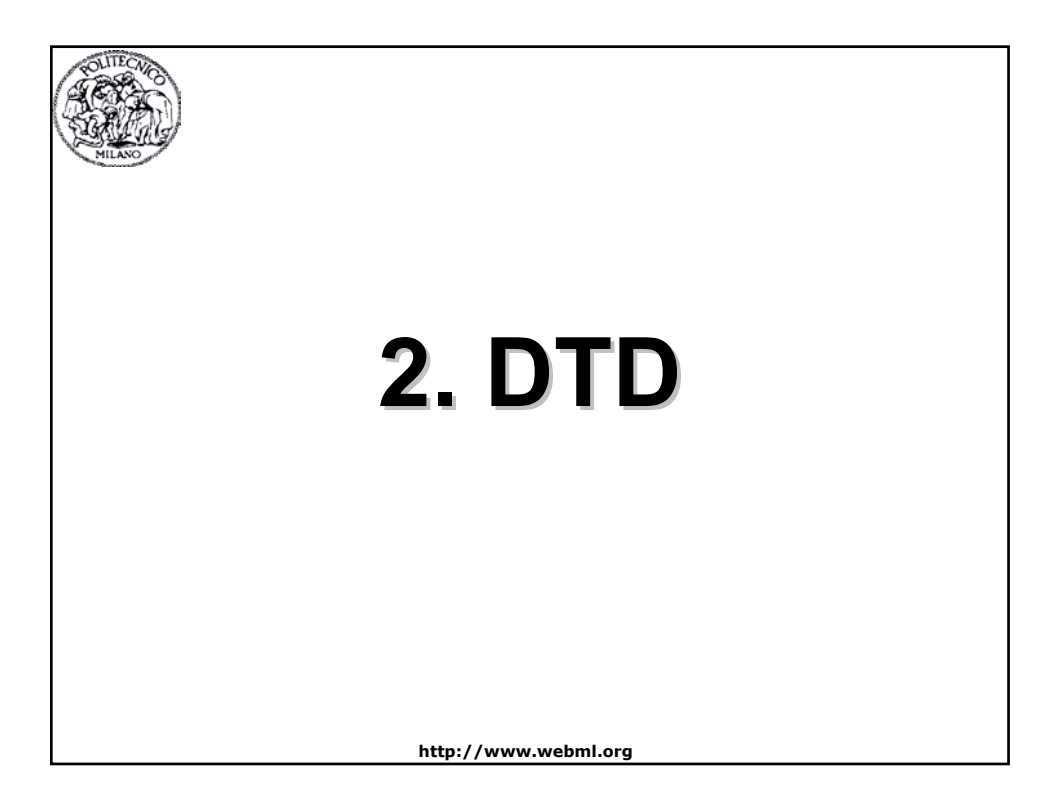

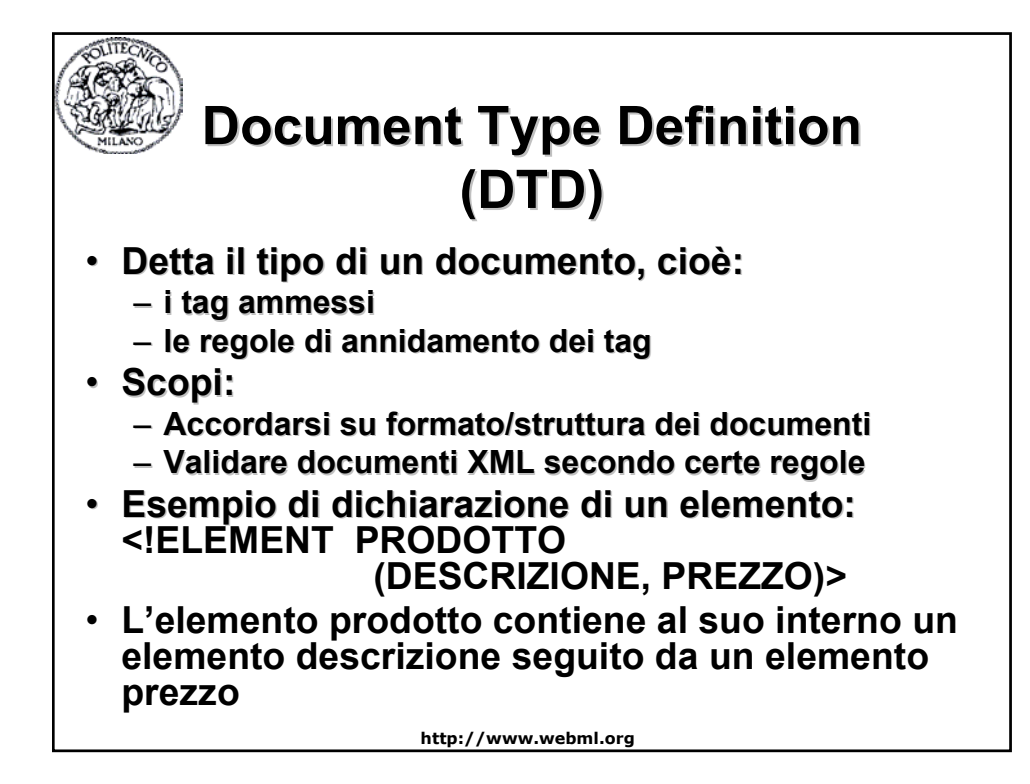

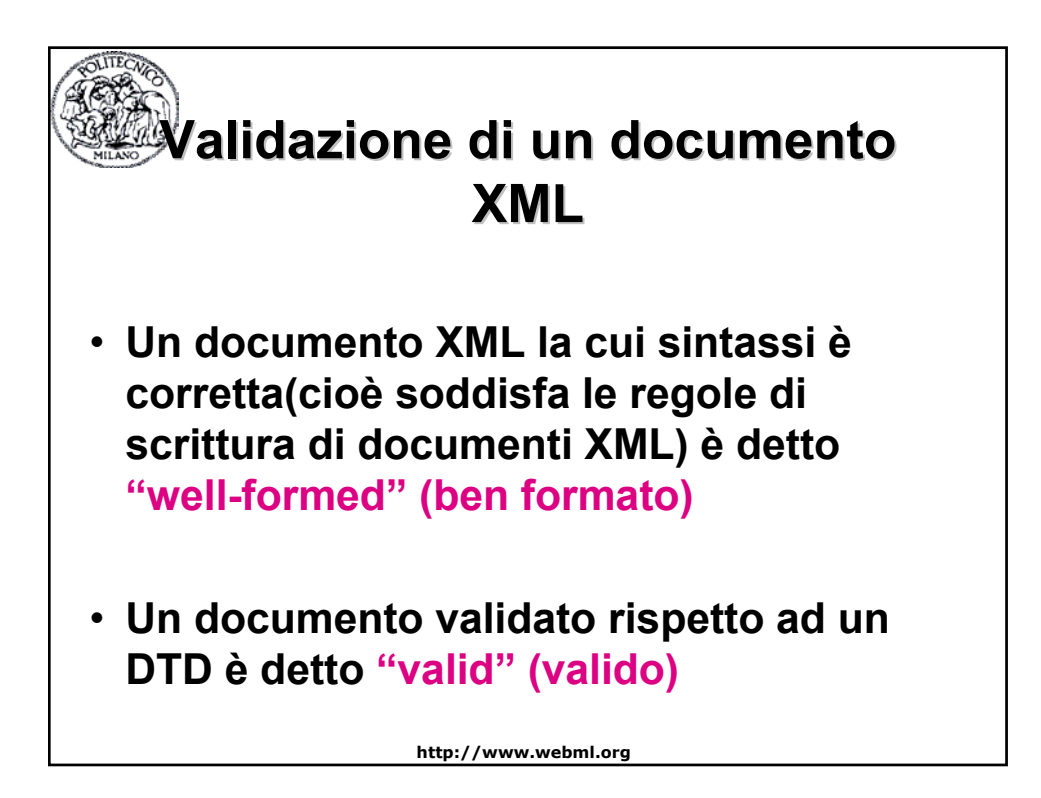

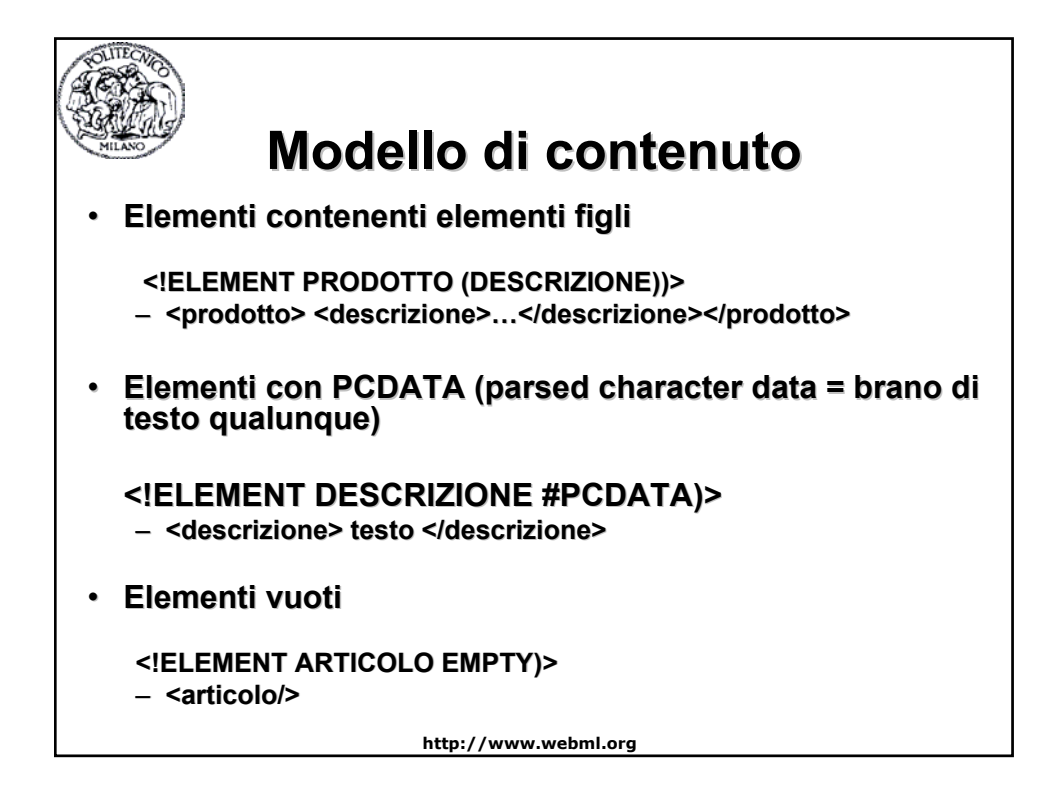

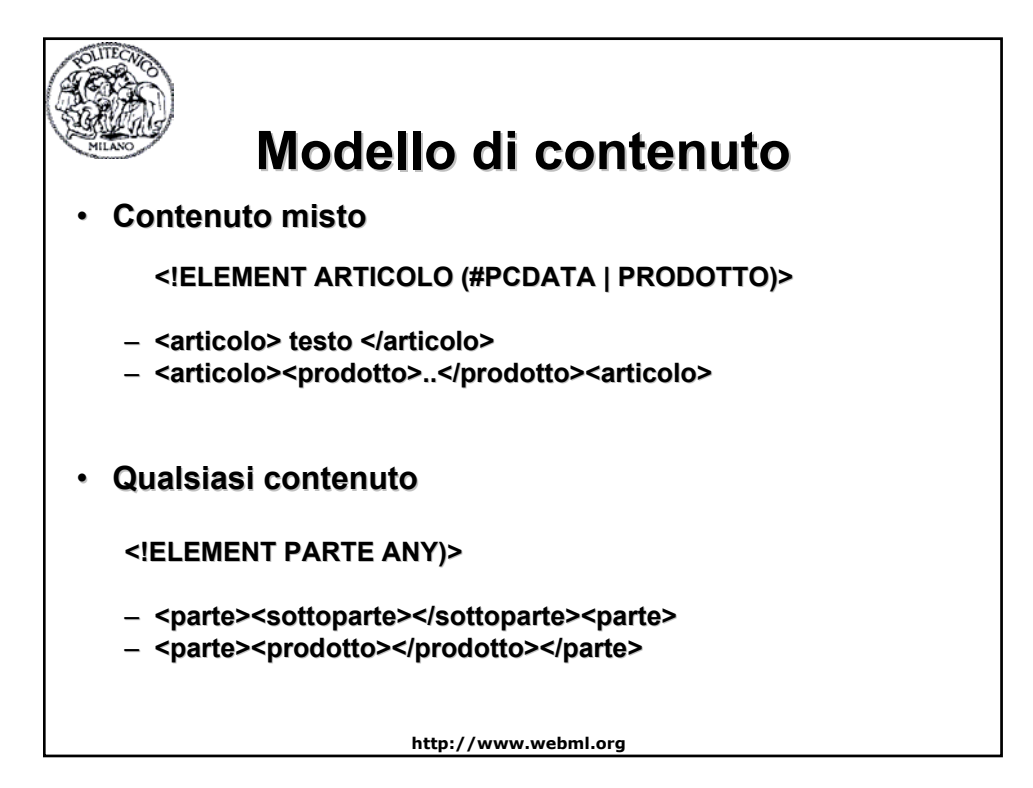

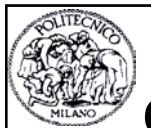

#### **Occorrenze di un elemento**

- **1 volta <!ELEMENT PRODOTTO (DESCRIZIONE))>**
- **1 o più volte <!ELEMENT LISTA (PRODOTTO+))>**
- **0 o più volte <!ELEMENT LISTA (PRODOTTO\*))>**
- **0 o 1 volta <!ELEMENT PRODOTTO (DESCRIZIONE?))> (DESCRIZIONE?))>**

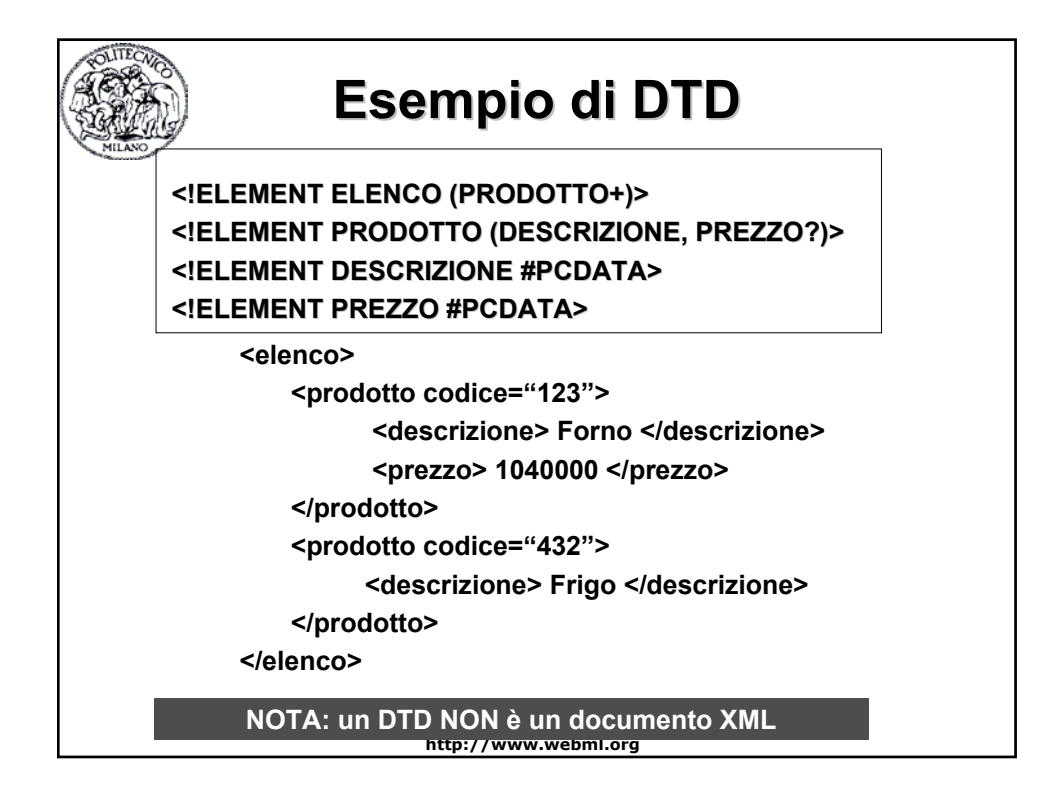

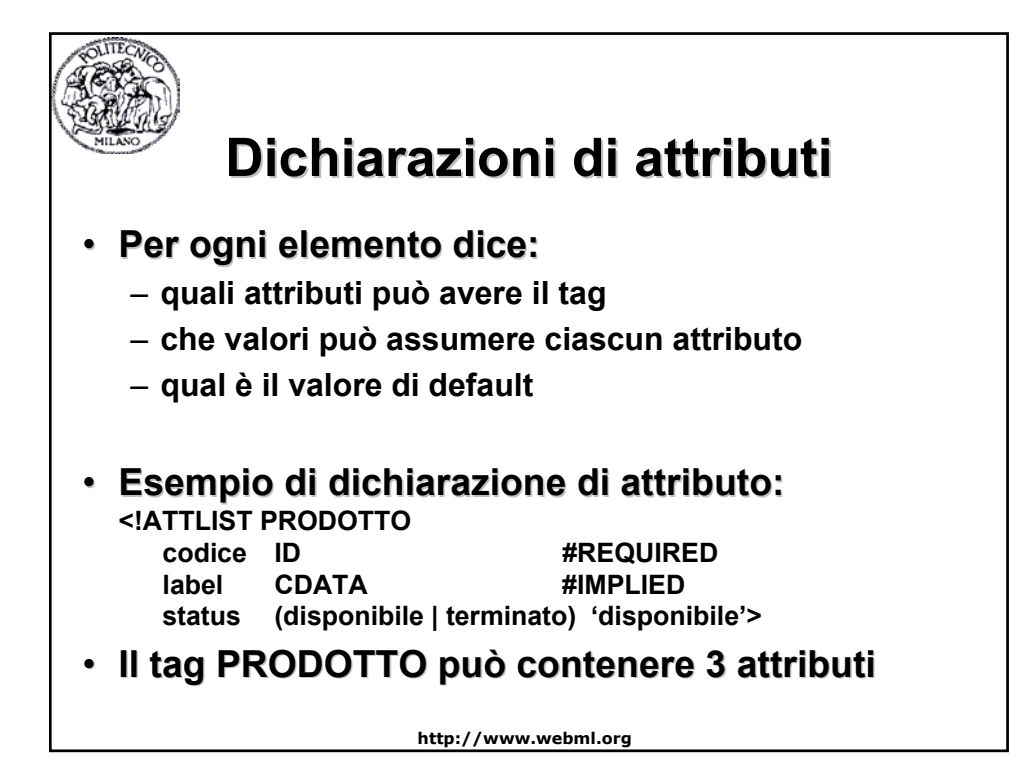

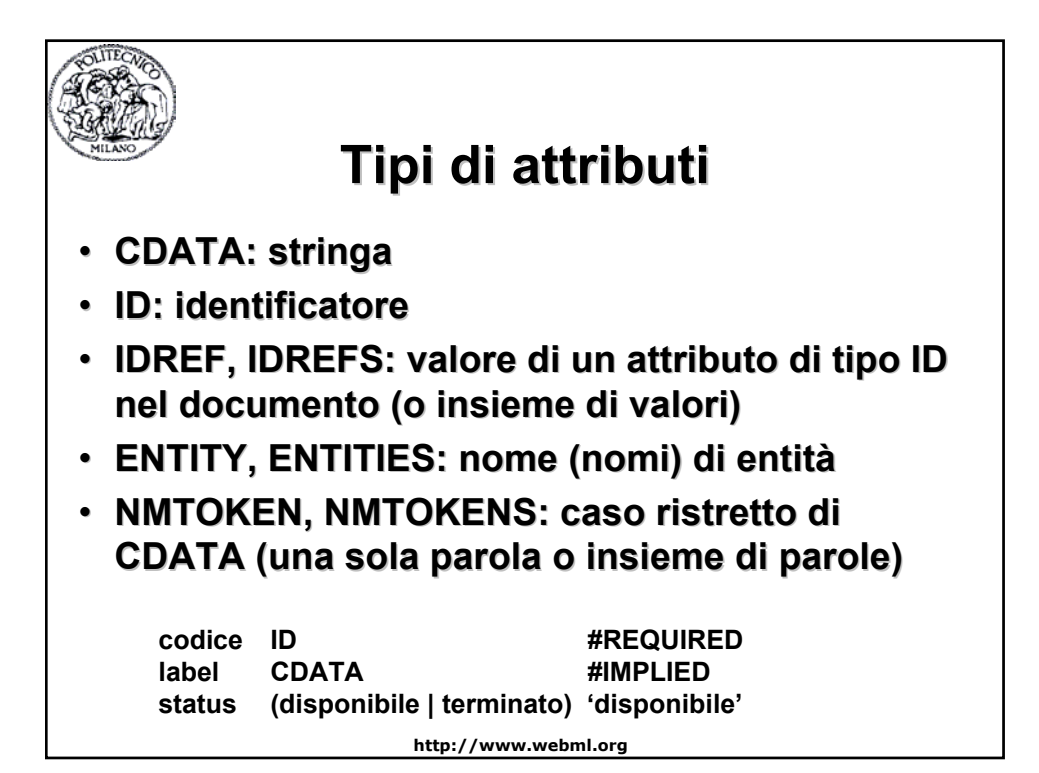

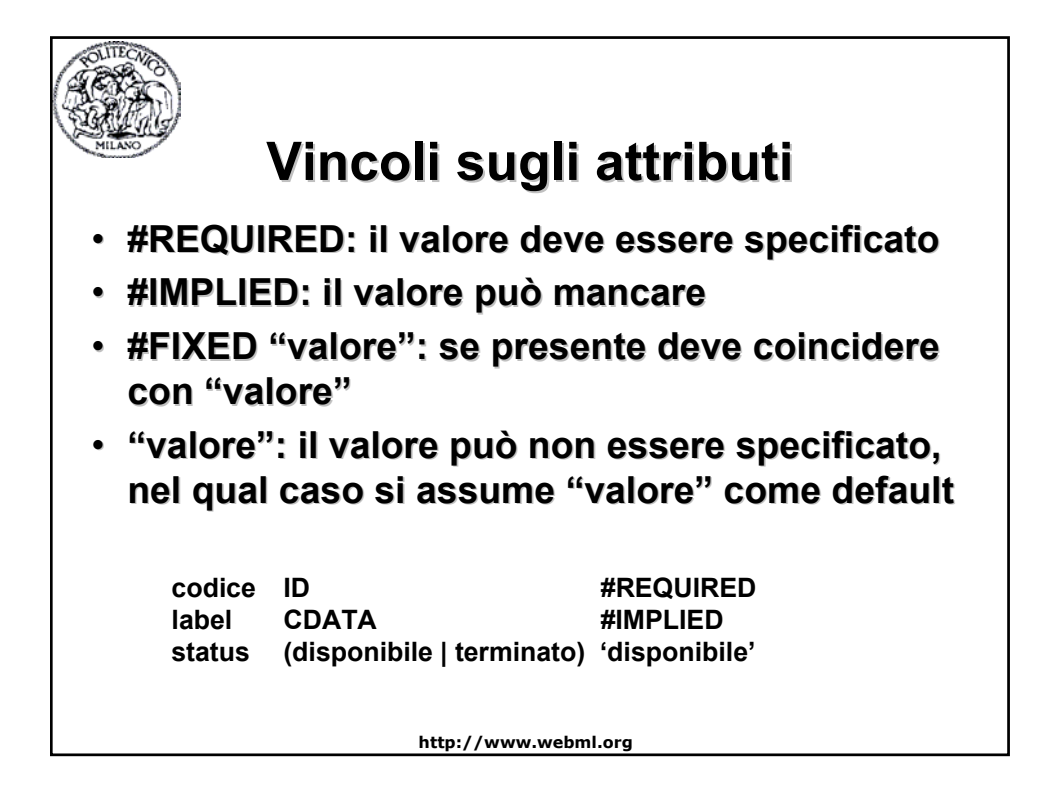

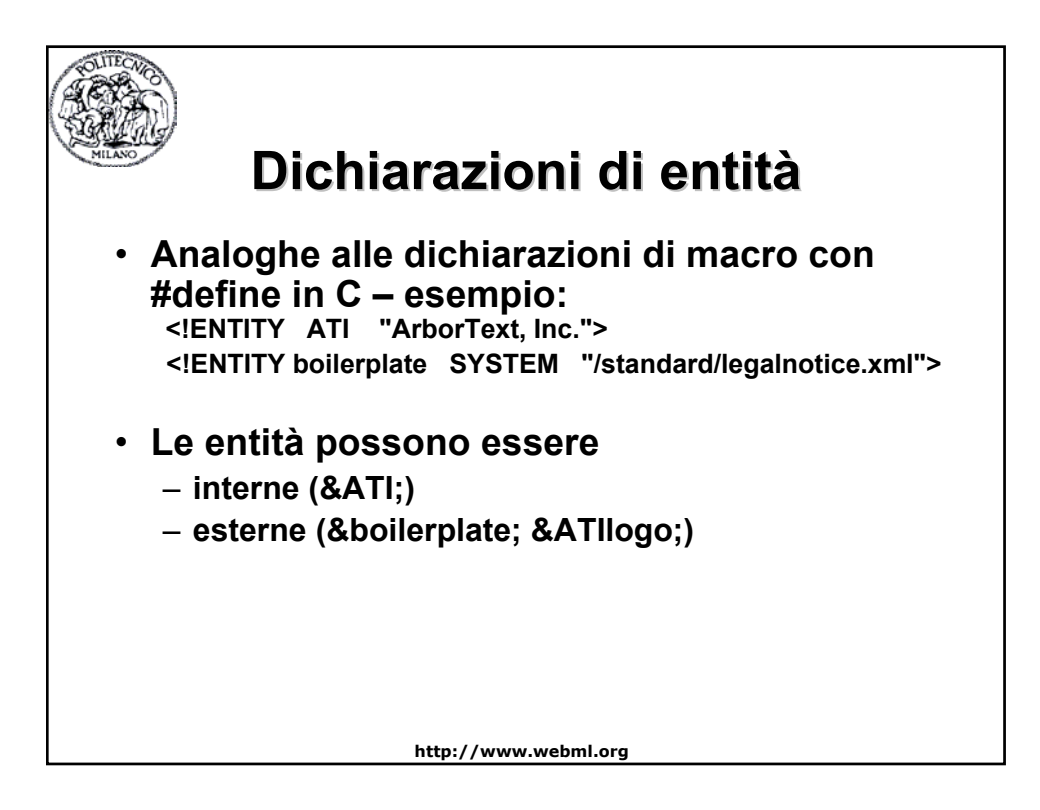

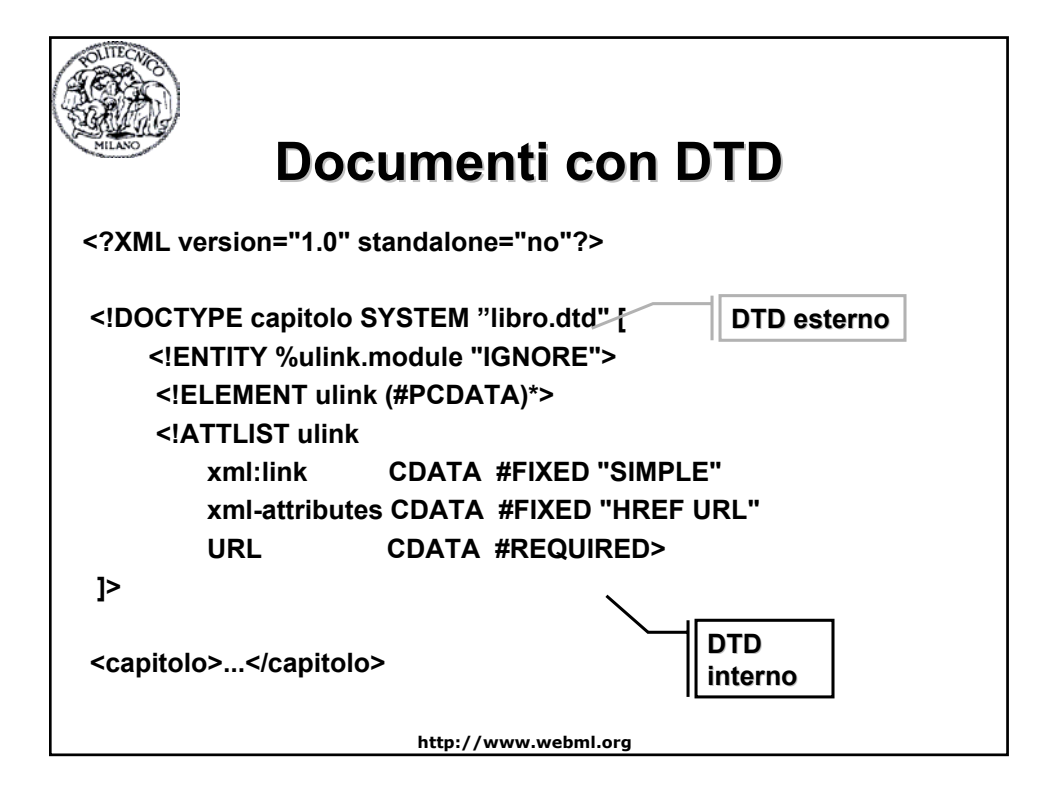

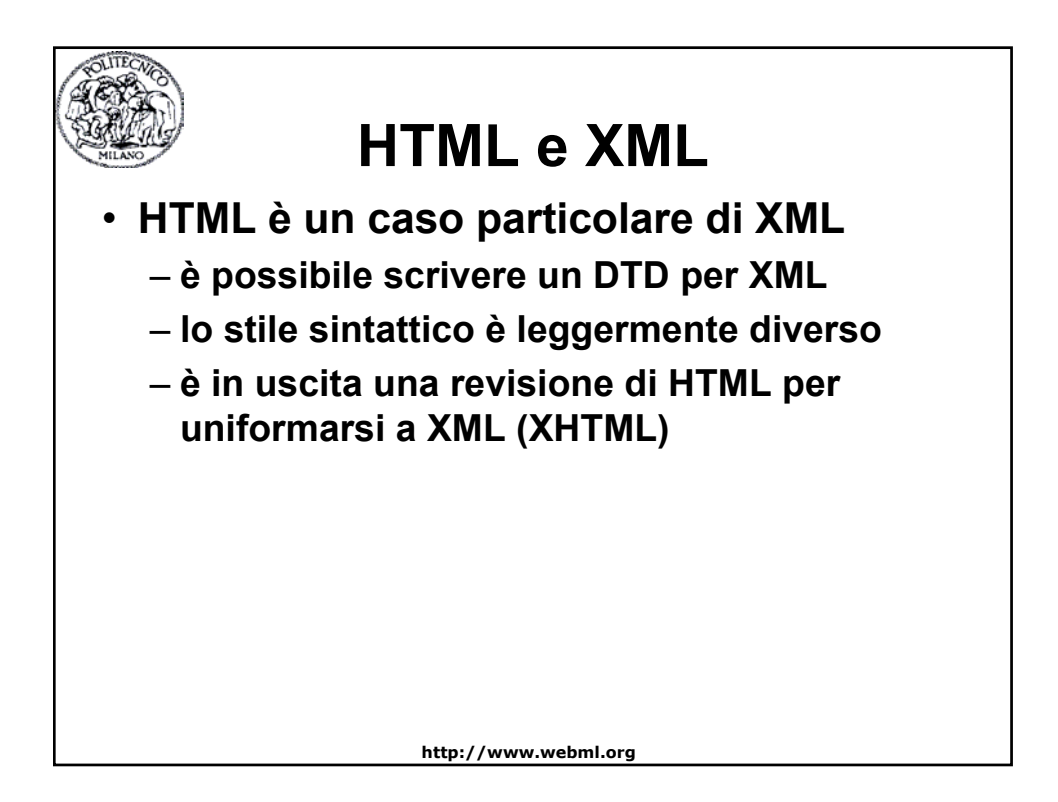

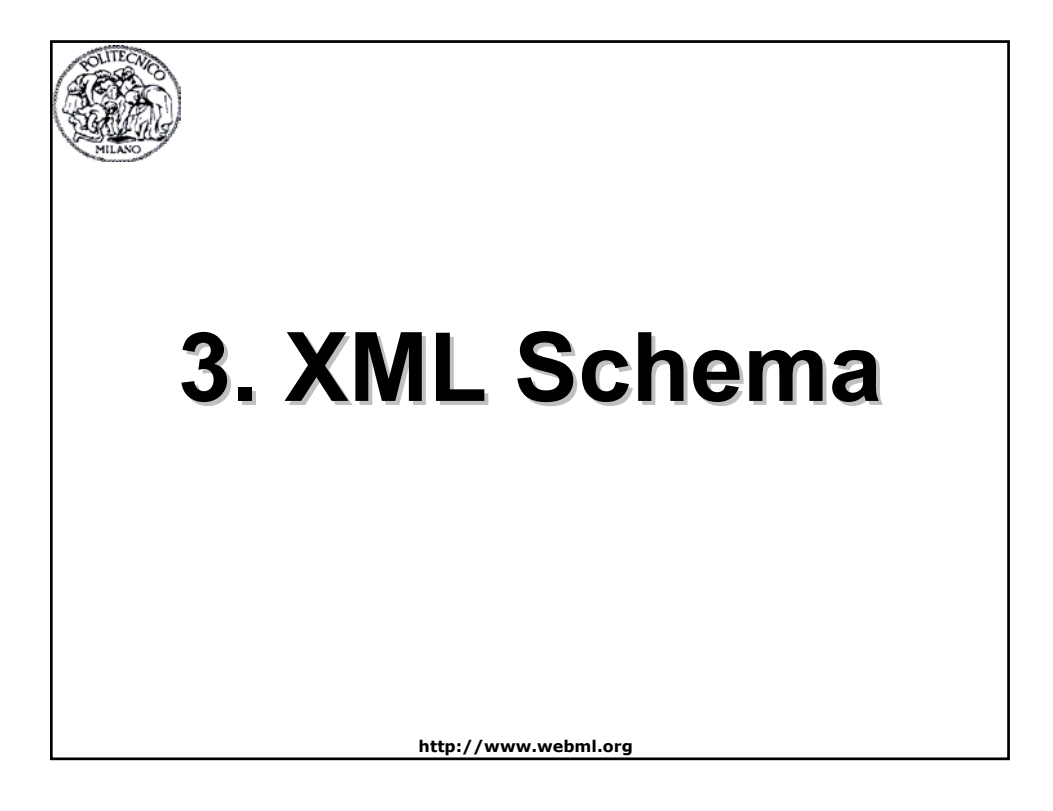

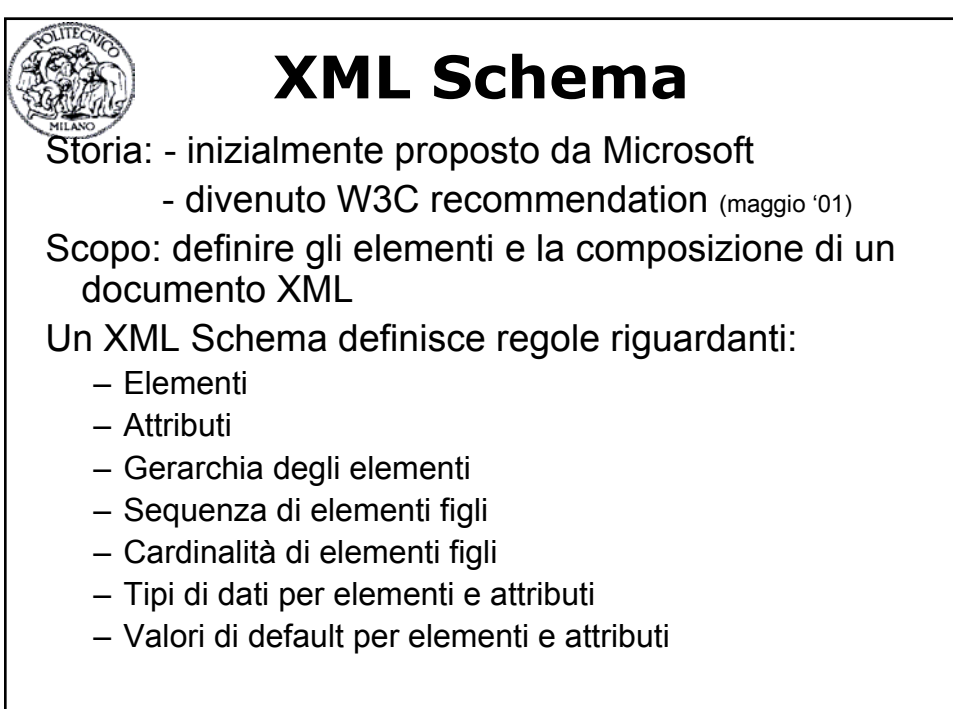

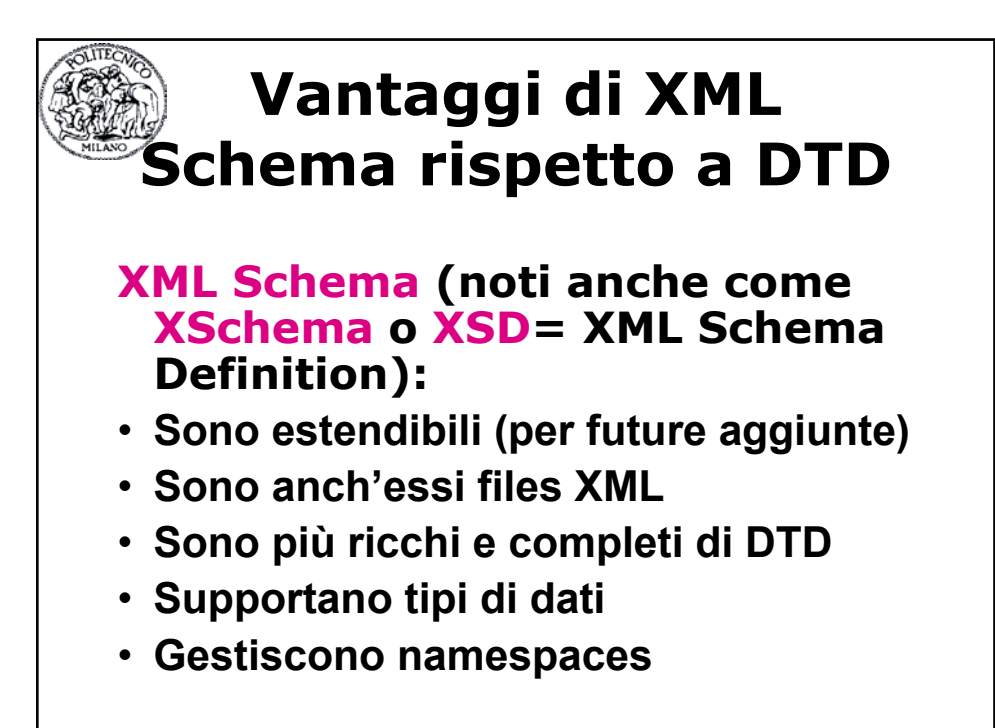

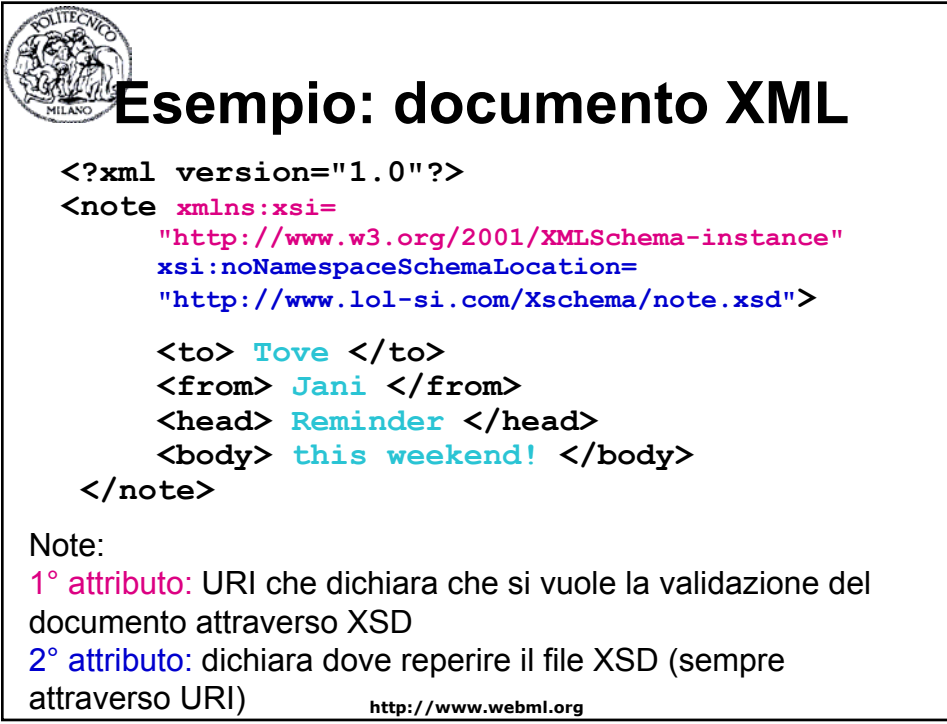

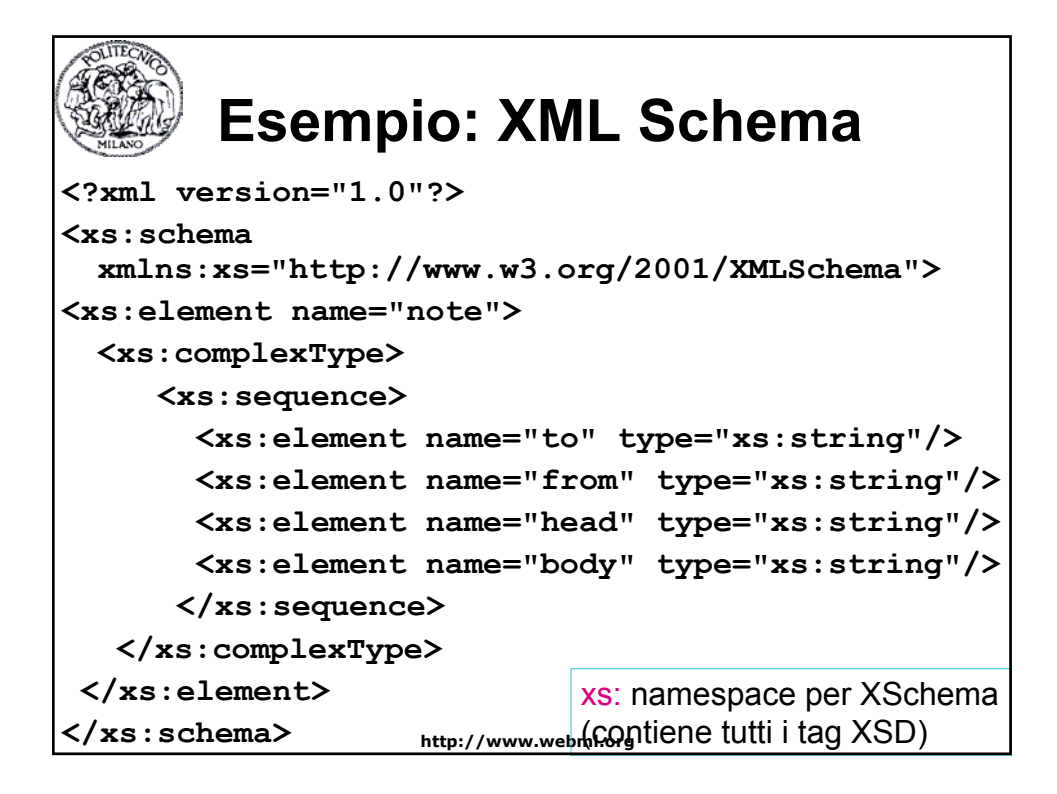

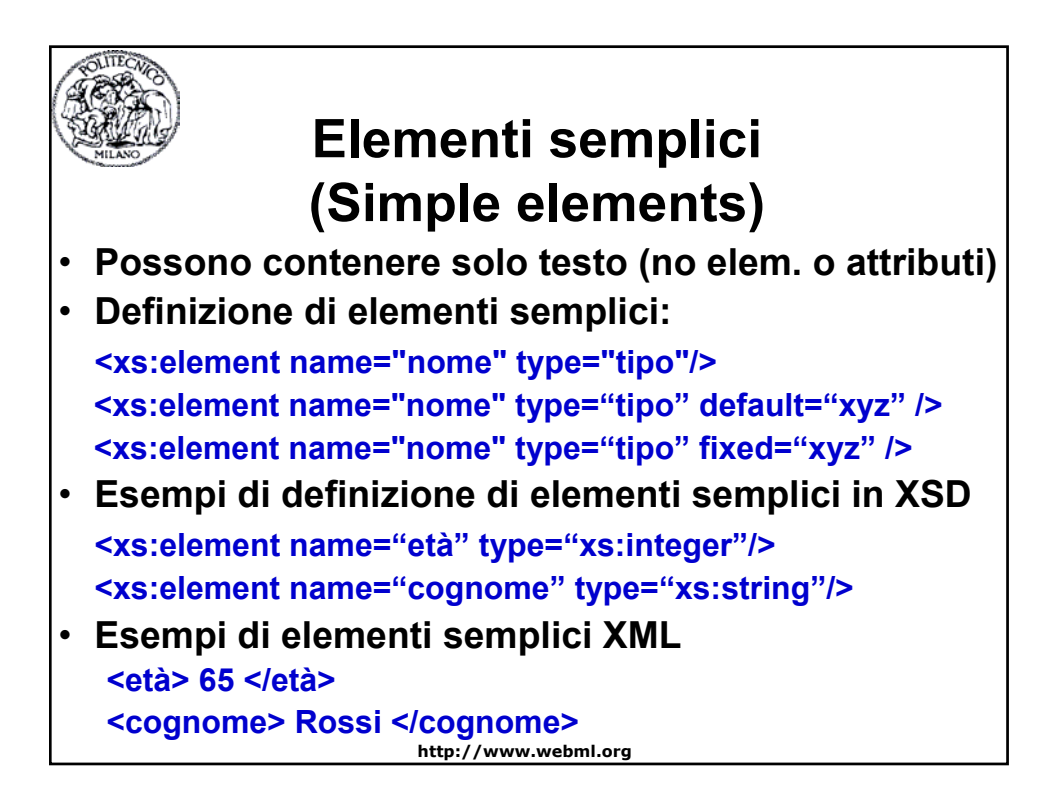

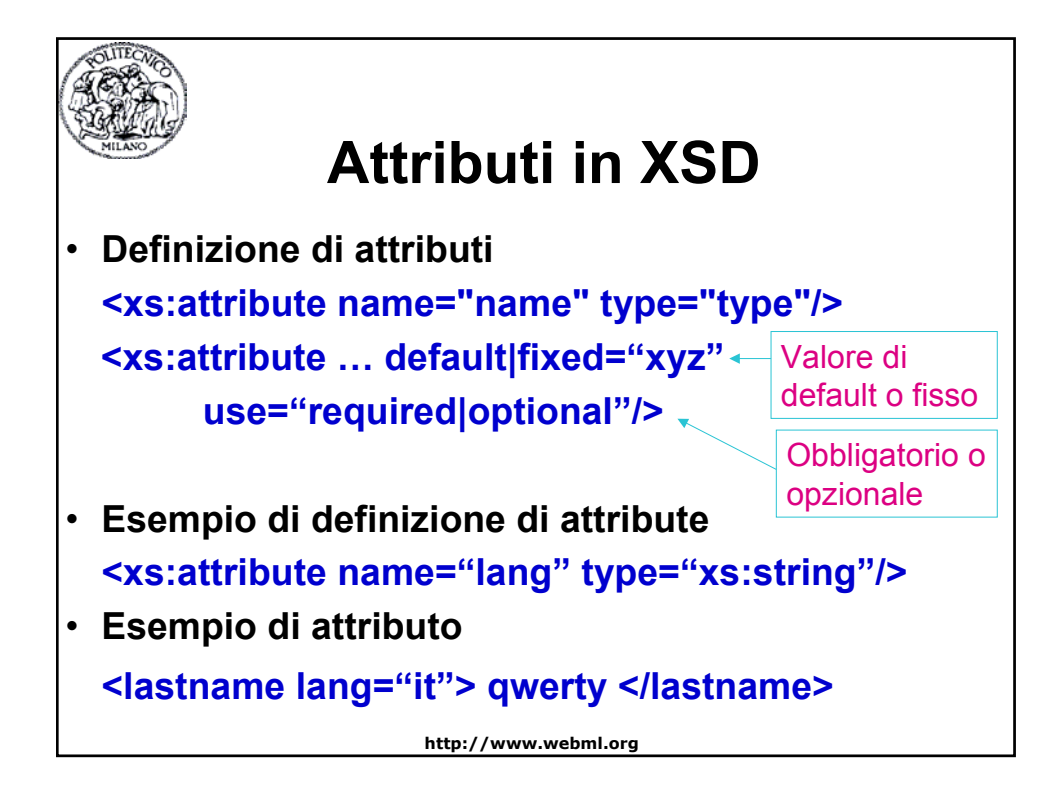

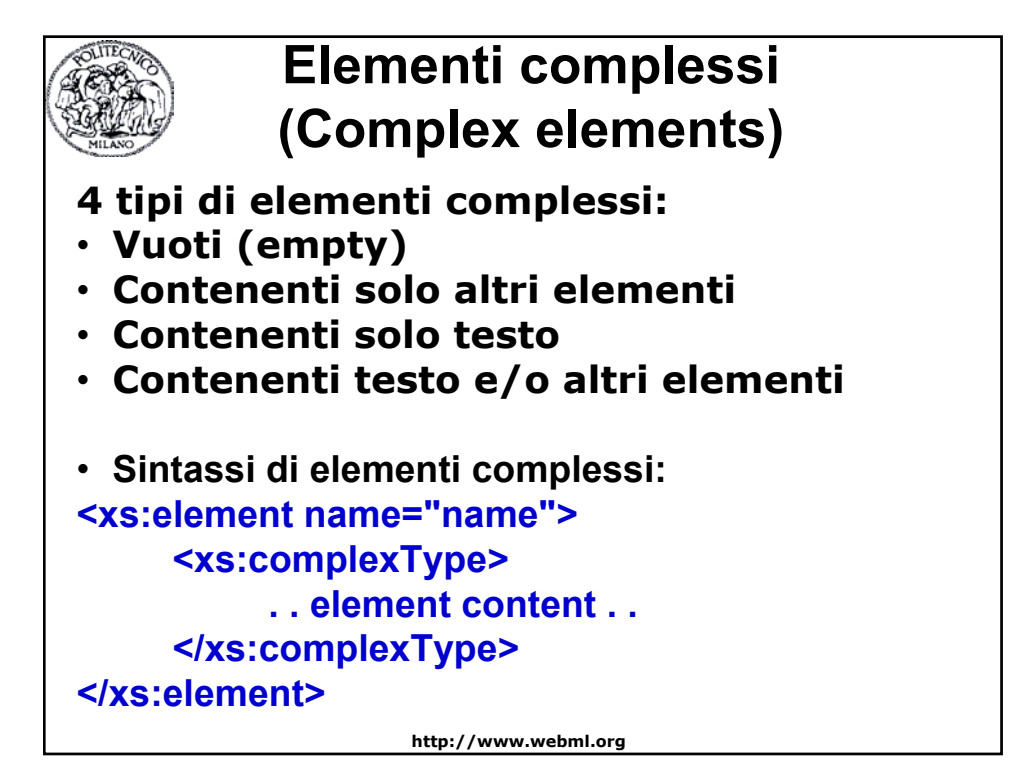

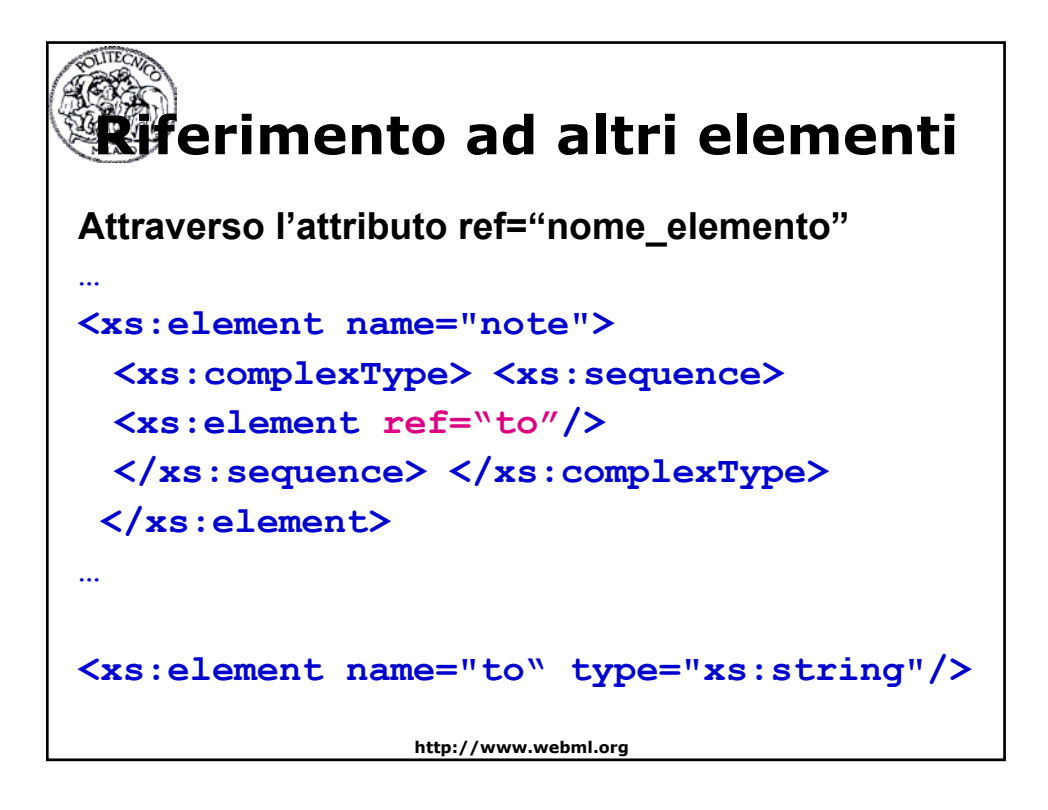

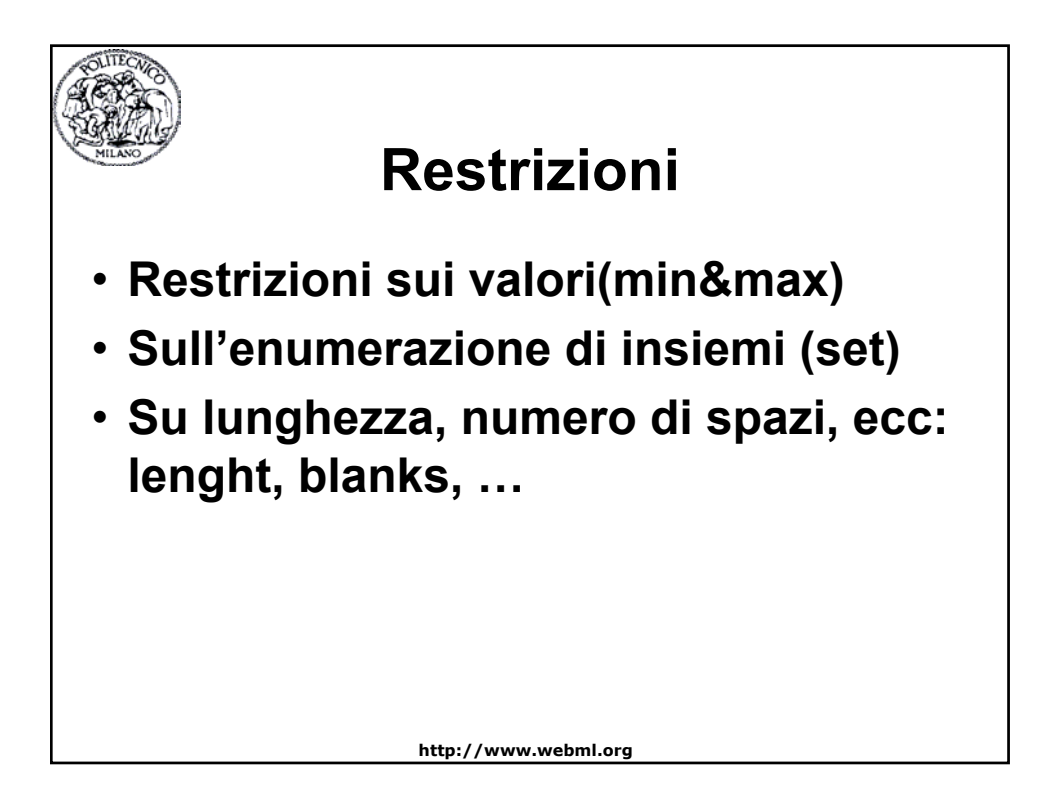

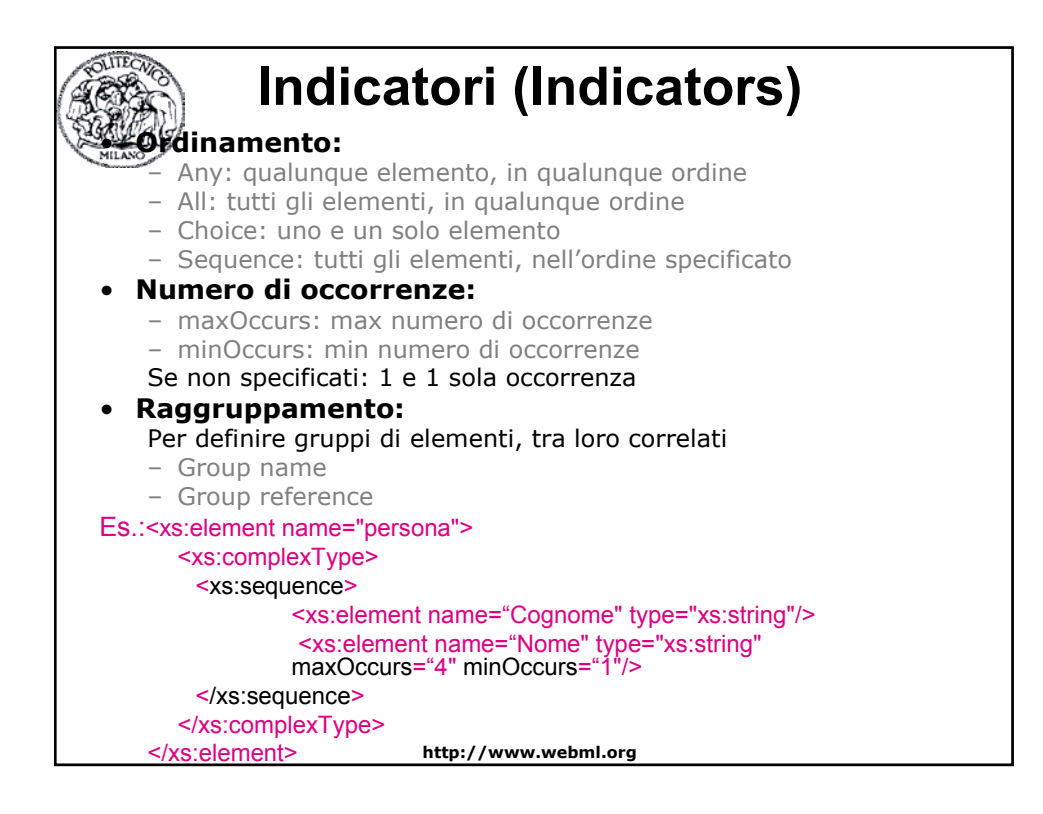

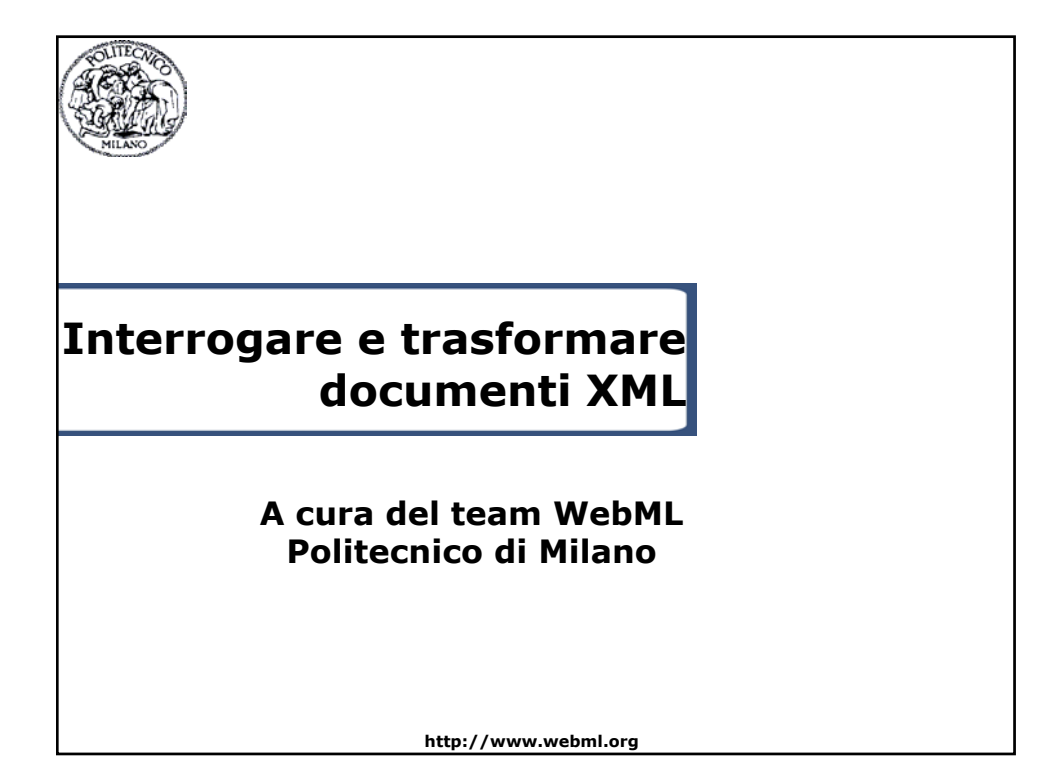

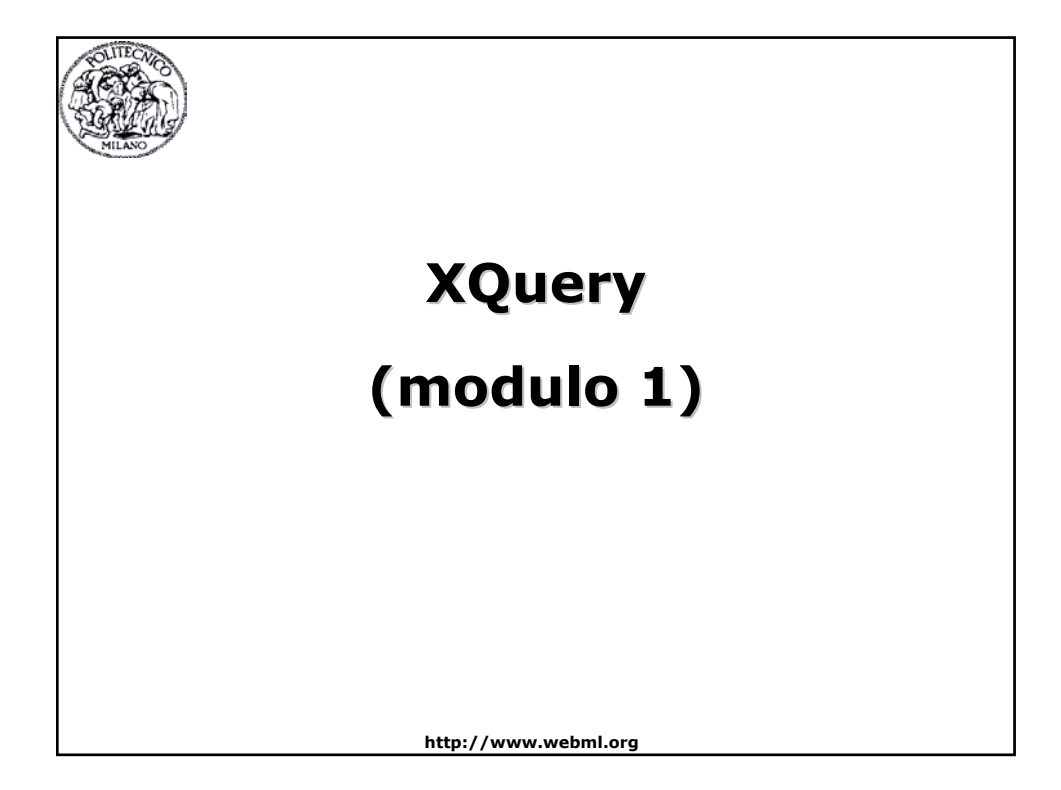

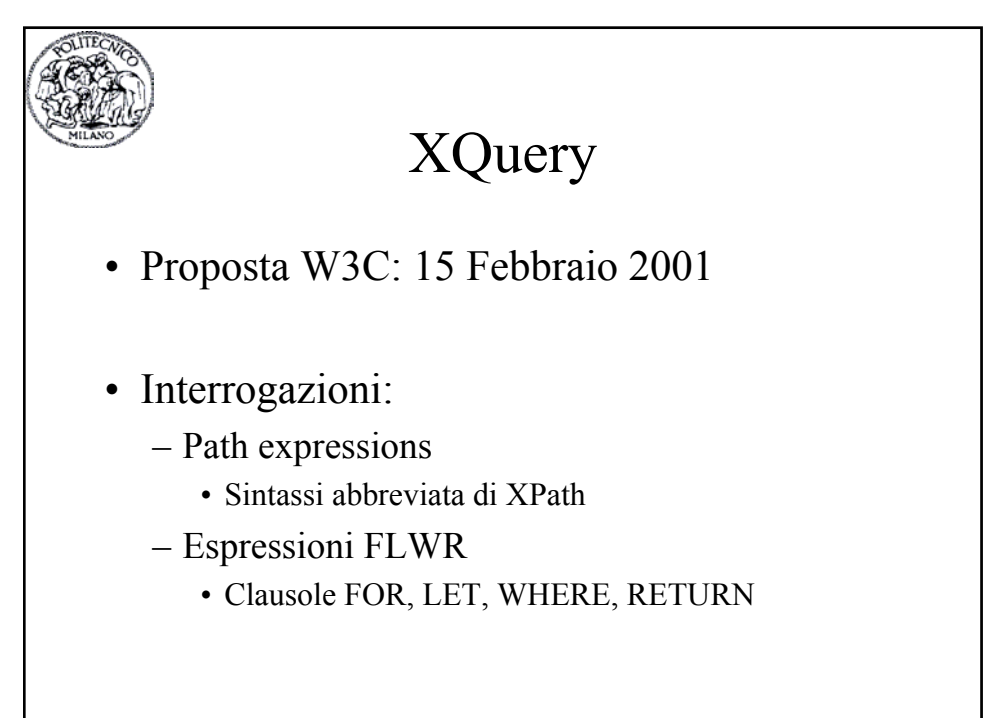

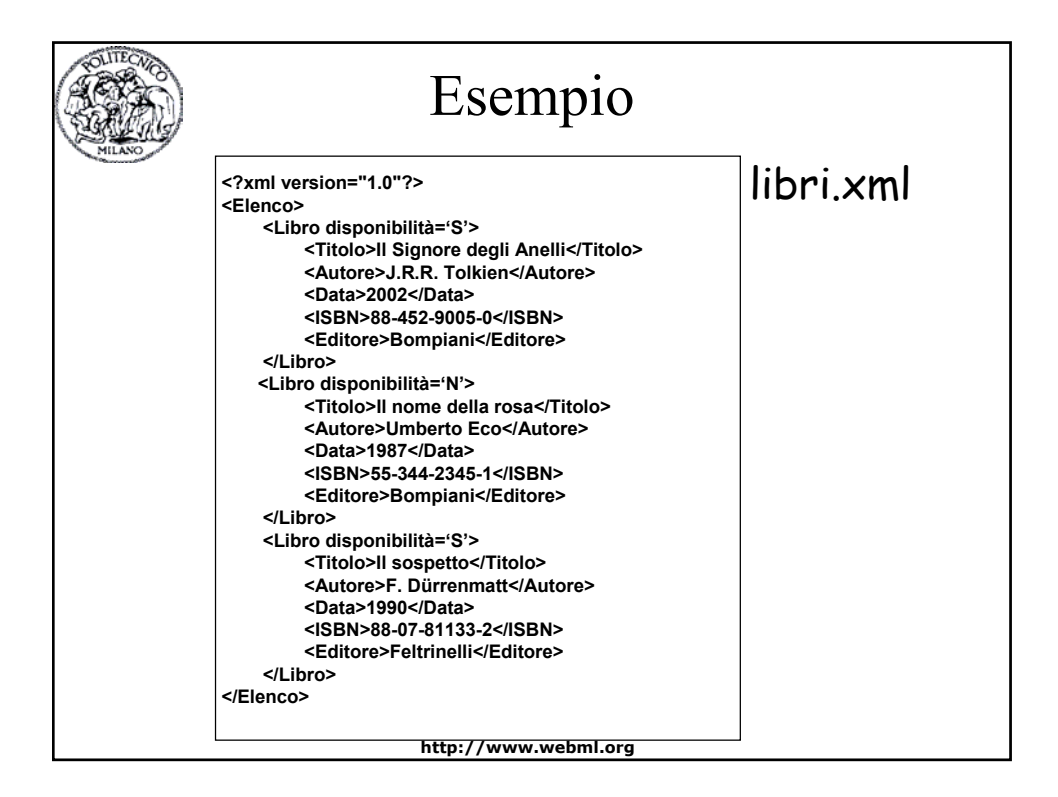

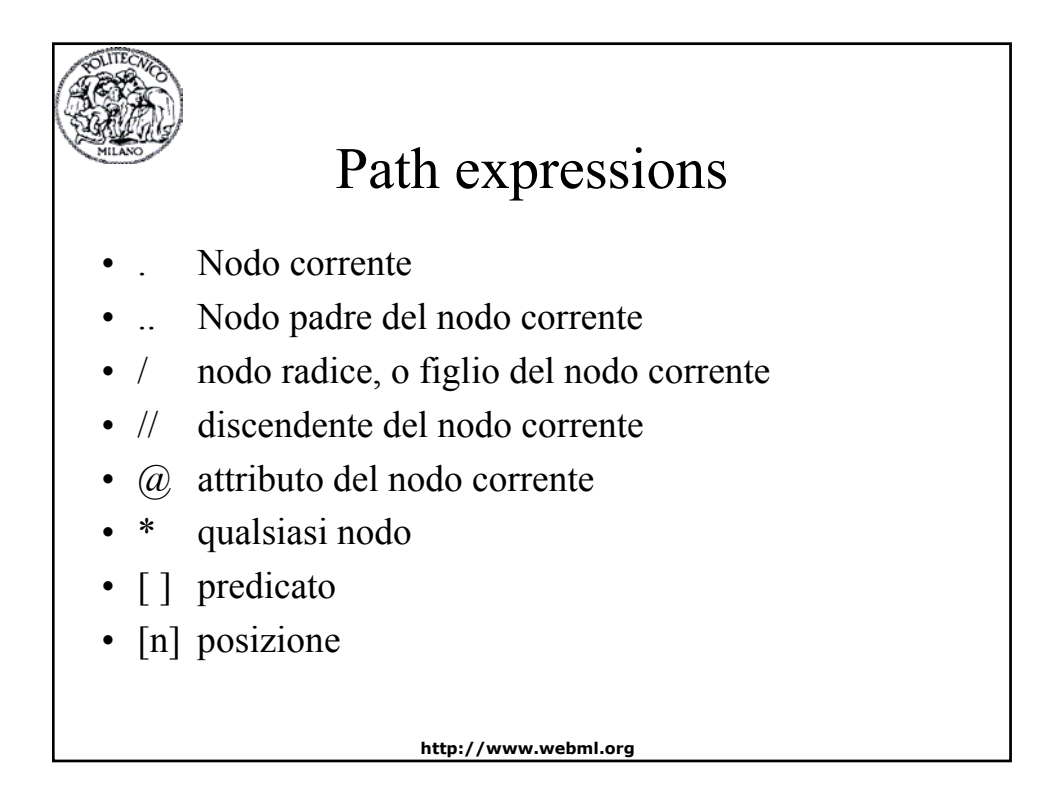

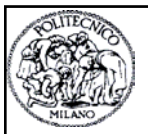

### Esempi di path expressions

- Una path expression può iniziare con document(stringa\_documento) Restituisce la radice del documento specificato
- A partire dalla radice del documento si possono specificare delle espressioni per estrarre il contenuto desiderato
- Esempio:

document("libri.xml")/Elenco/Libro Restituisce l'insieme di tutti i libri contenuti nell'elenco che si trovano nel documento libri.xml

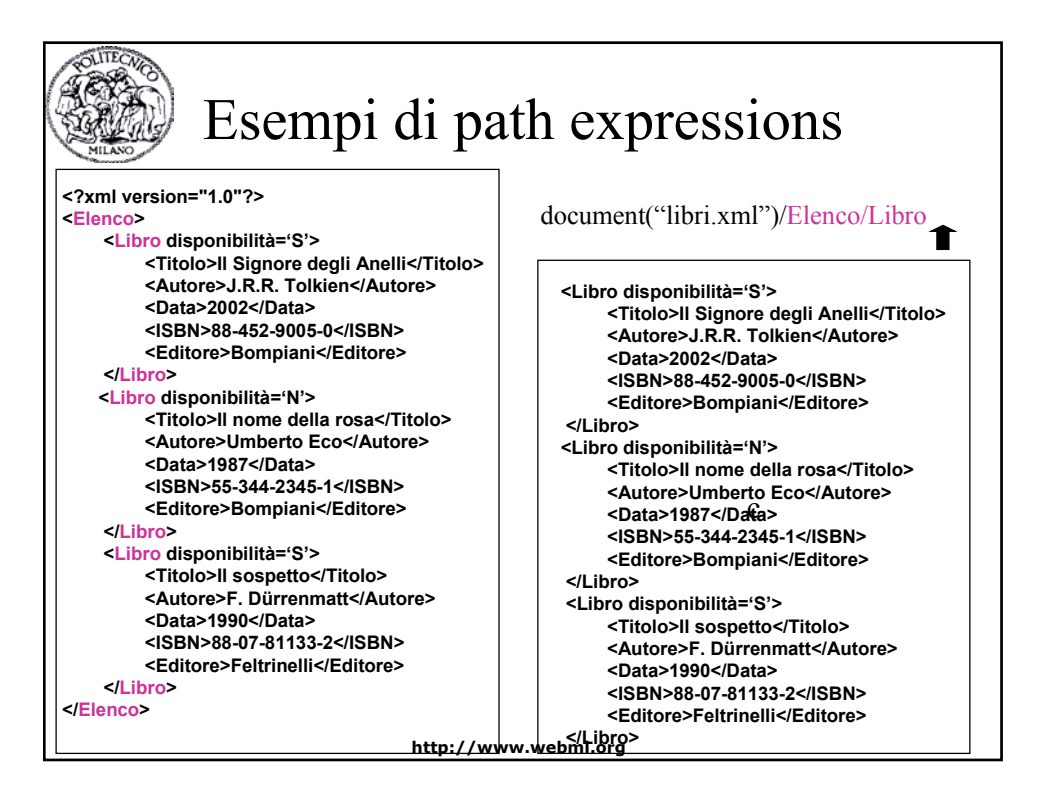

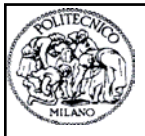

# Esempi di path expressions

• Esempio:

document("libri.xml")/Elenco/Libro[Editore='Bom piani' AND @disponibilità='S']/Titolo Restituisce l'insieme di tutti i titoli dei libri dell'editore Bompiani che sono disponibili e che si trovano nel documento libri xml

**<Titolo>Il Signore degli Anelli</Titolo>**

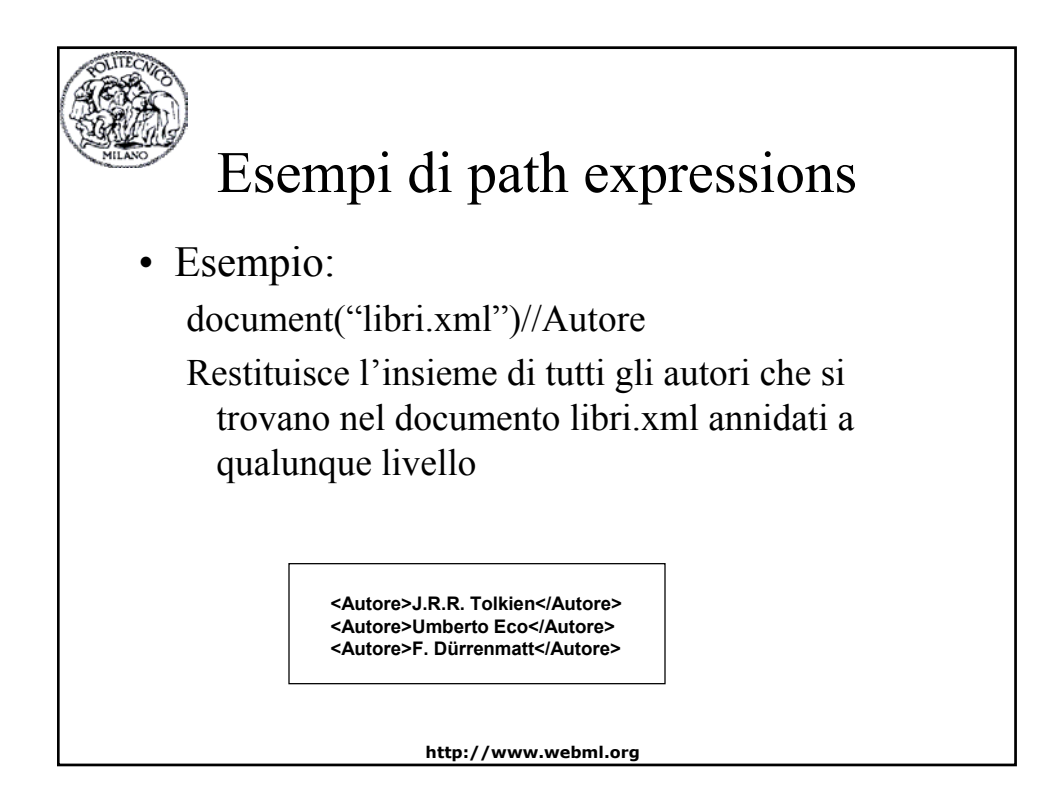

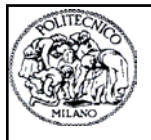

# Esempi di path expressions

• Esempio:

document("libri.xml")/Elenco/Libro[2]/\* Restituisce gli elementi contenuti nel secondo libro del documento libri.xml

> **<Titolo>Il nome della rosa</Titolo> <Autore>Umberto Eco</Autore> <Data>1987</Data> <ISBN>55-344-2345-1</ISBN> <Editore>Bompiani</Editore>**

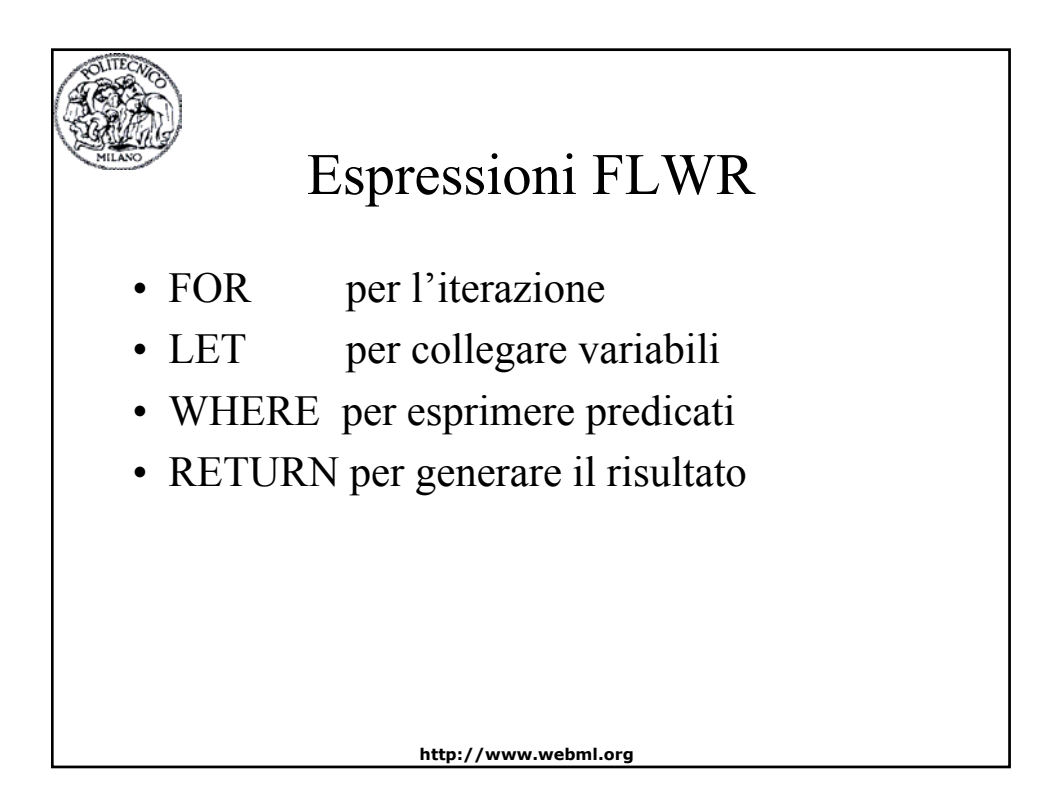

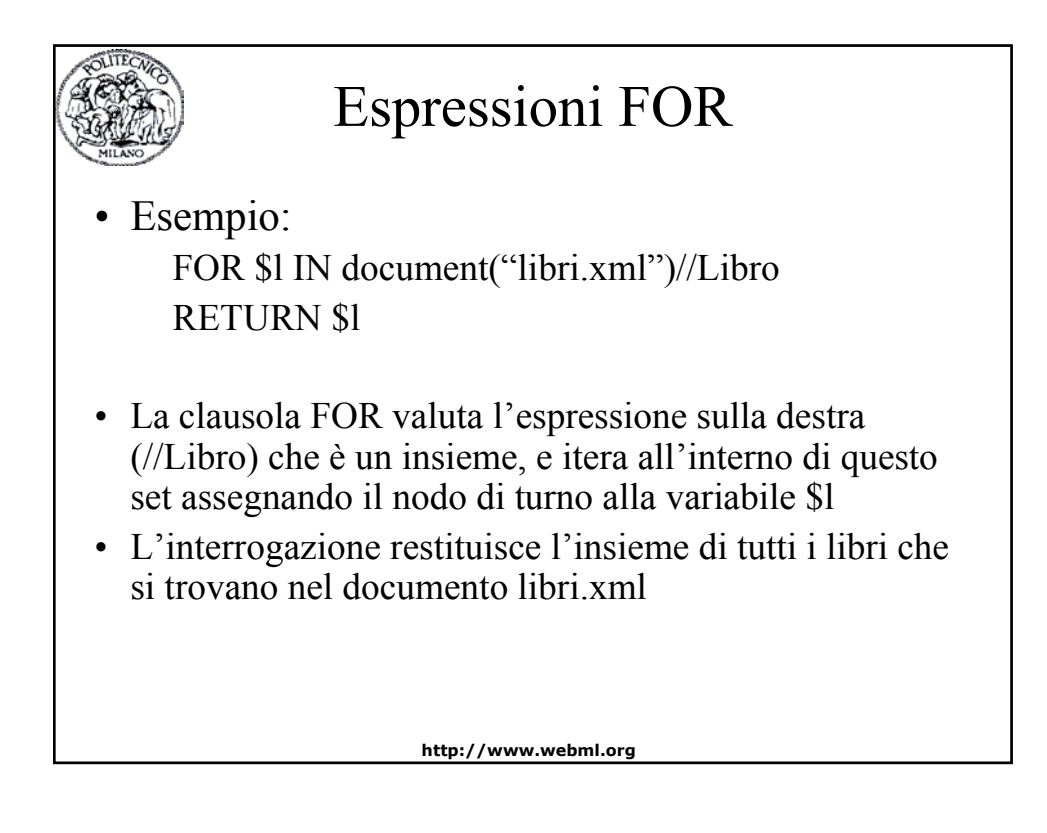

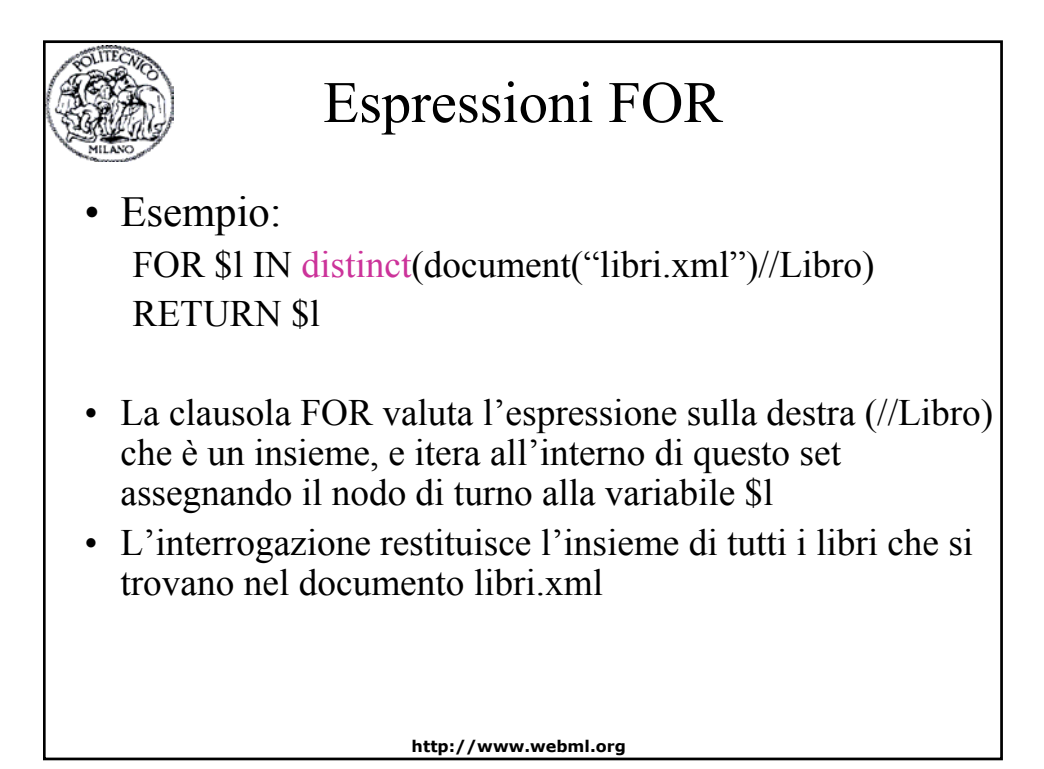

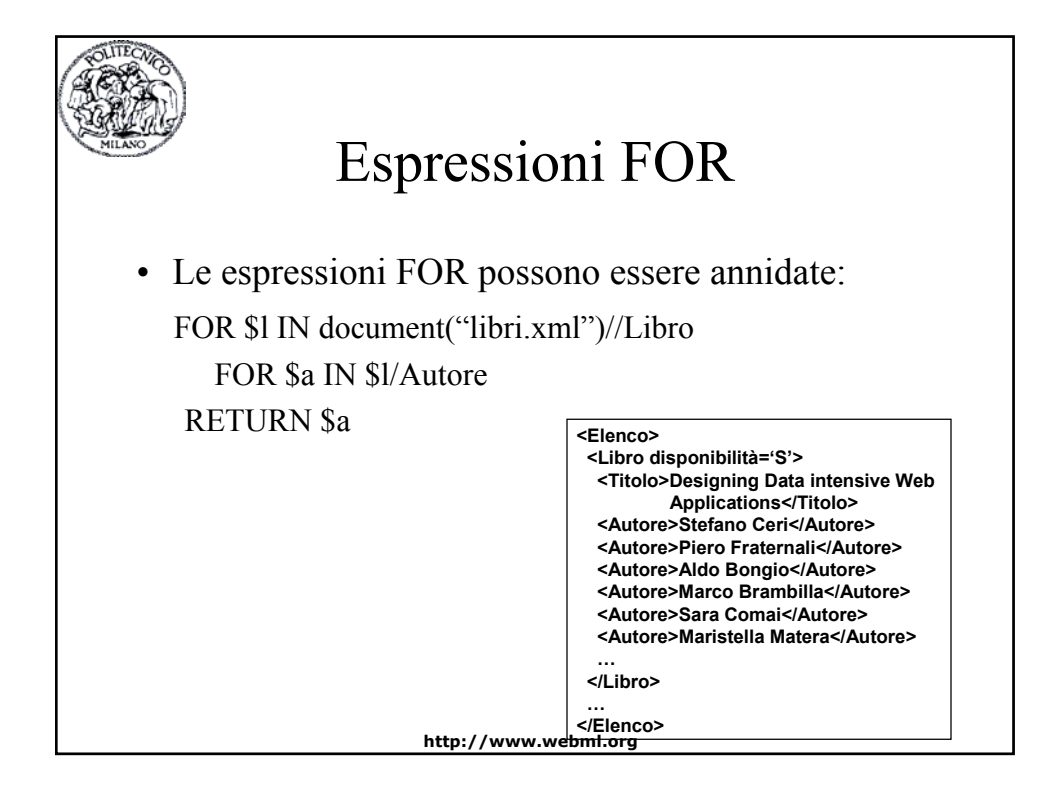

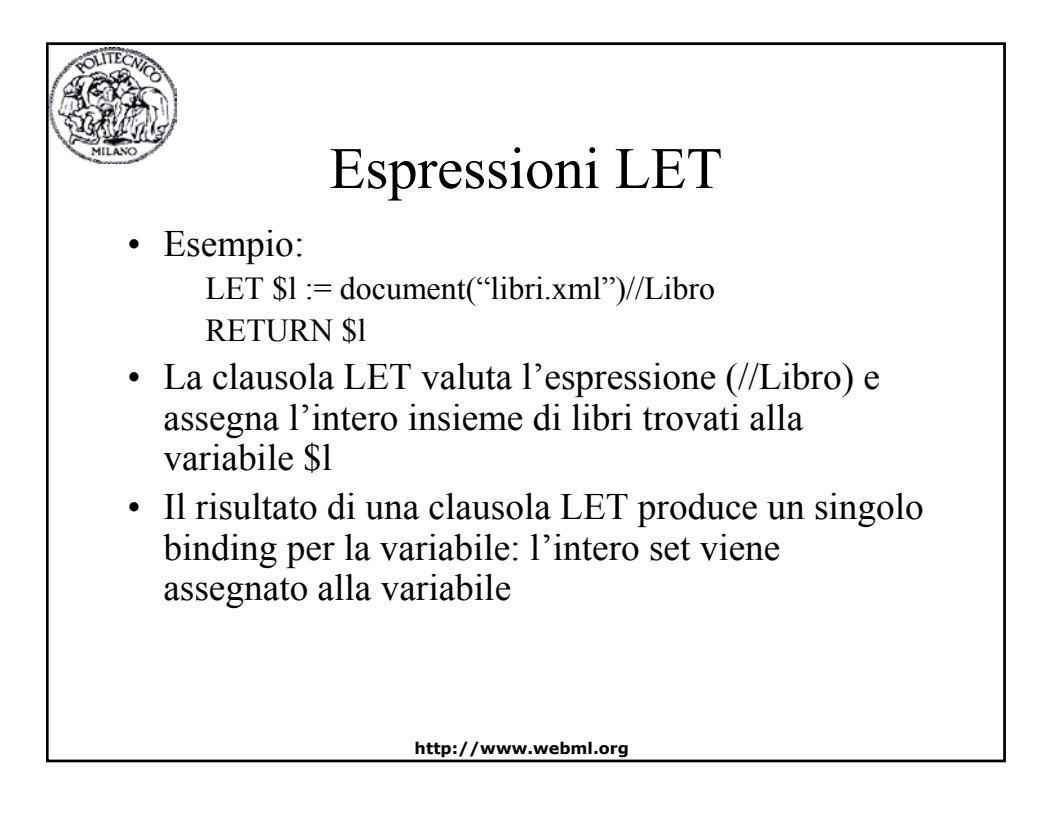

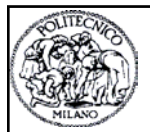

### Clausola WHERE

- La clausola WHERE esprime una condizione: solamente le tuple che soddisfano tale condizione vengono utilizzate per invocare la clausola RETURN
- Le condizioni nella clausola WHERE possono contenere diversi predicati connessi da AND, OR, NOT
- Esempio:
	- FOR \$l IN document("libri.xml")//Libro
	- WHERE \$l/Editore="Bompiani"
		- AND \$l/@disponibilità="S"
	- RETURN \$l
- Restituisce tutti i libri pubblicati da Bompiani che sono disponibili

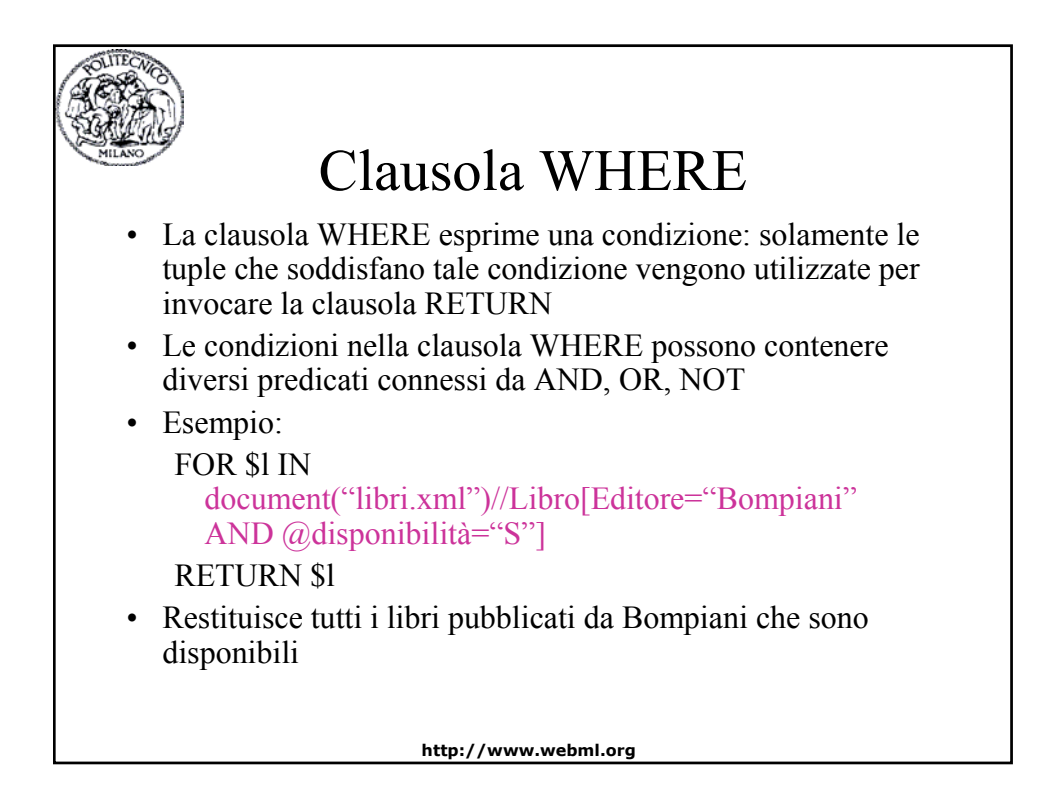

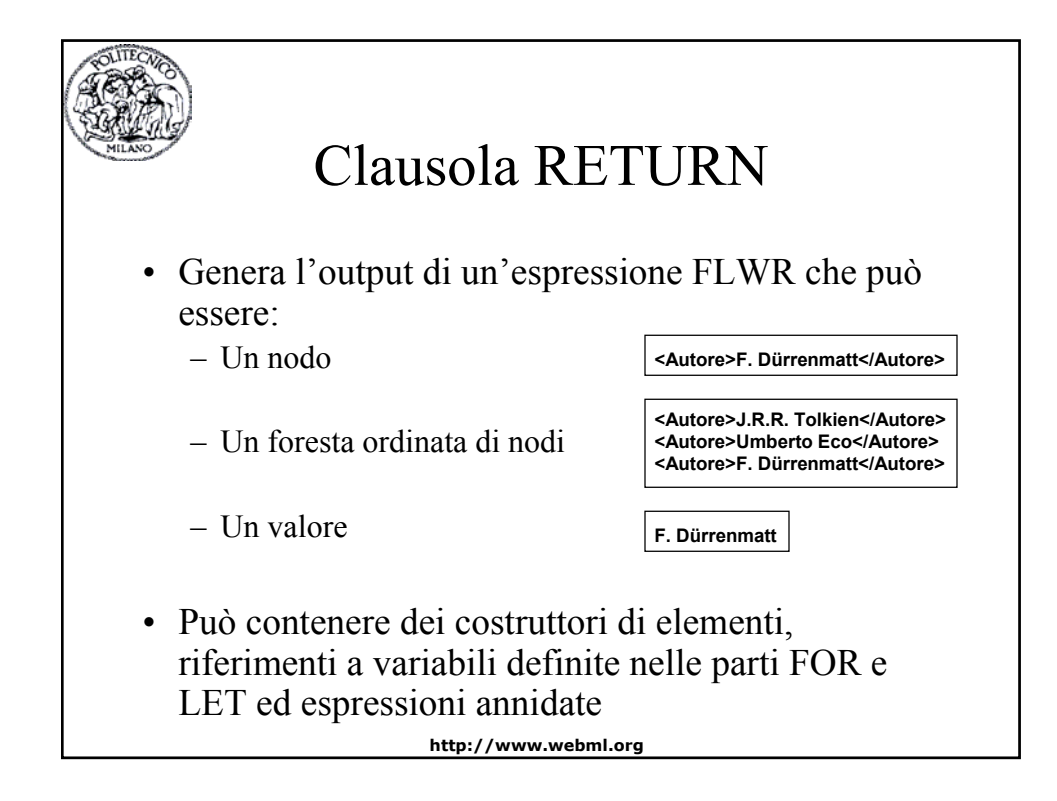

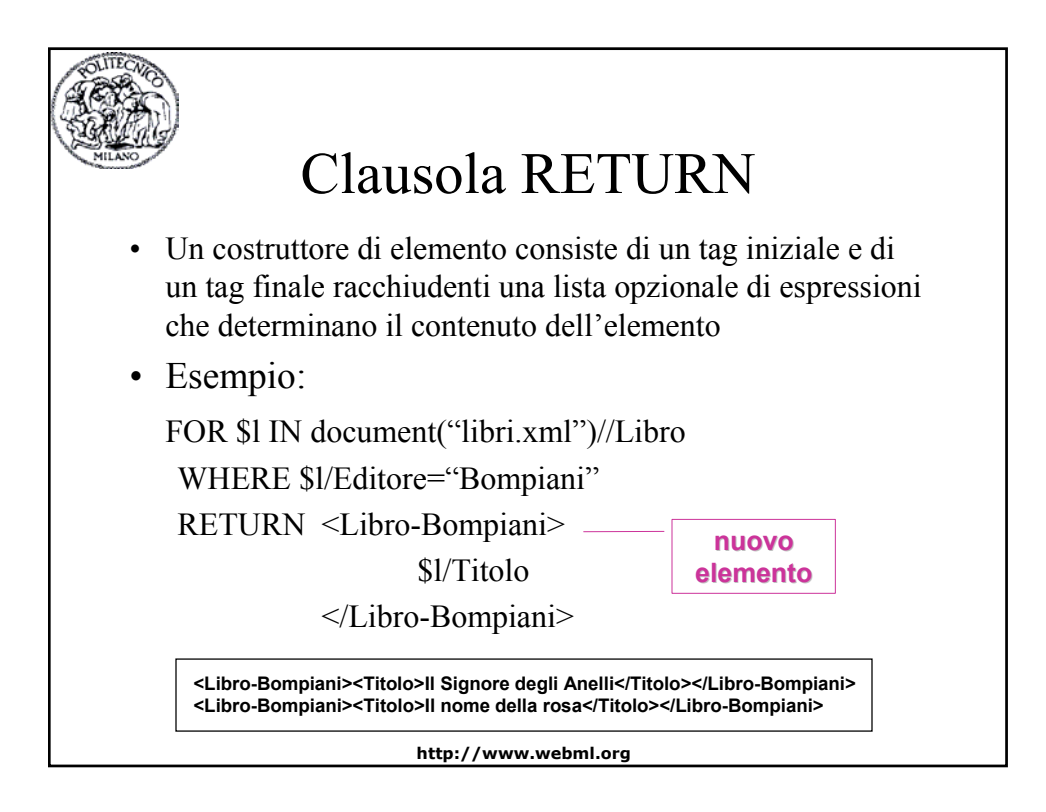

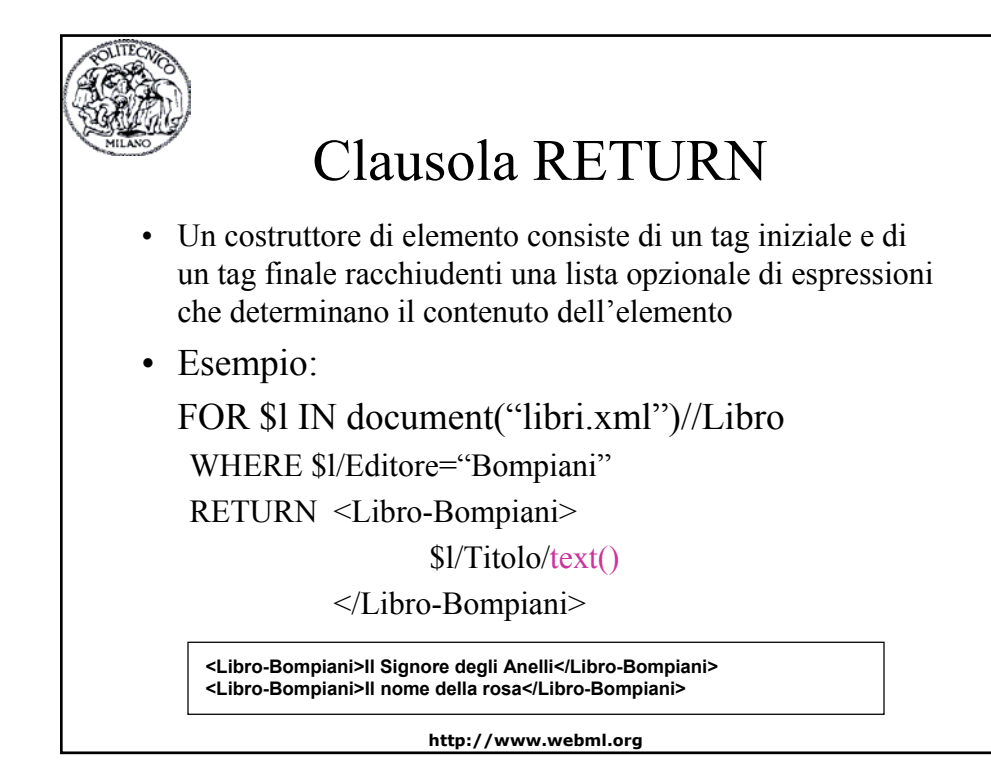

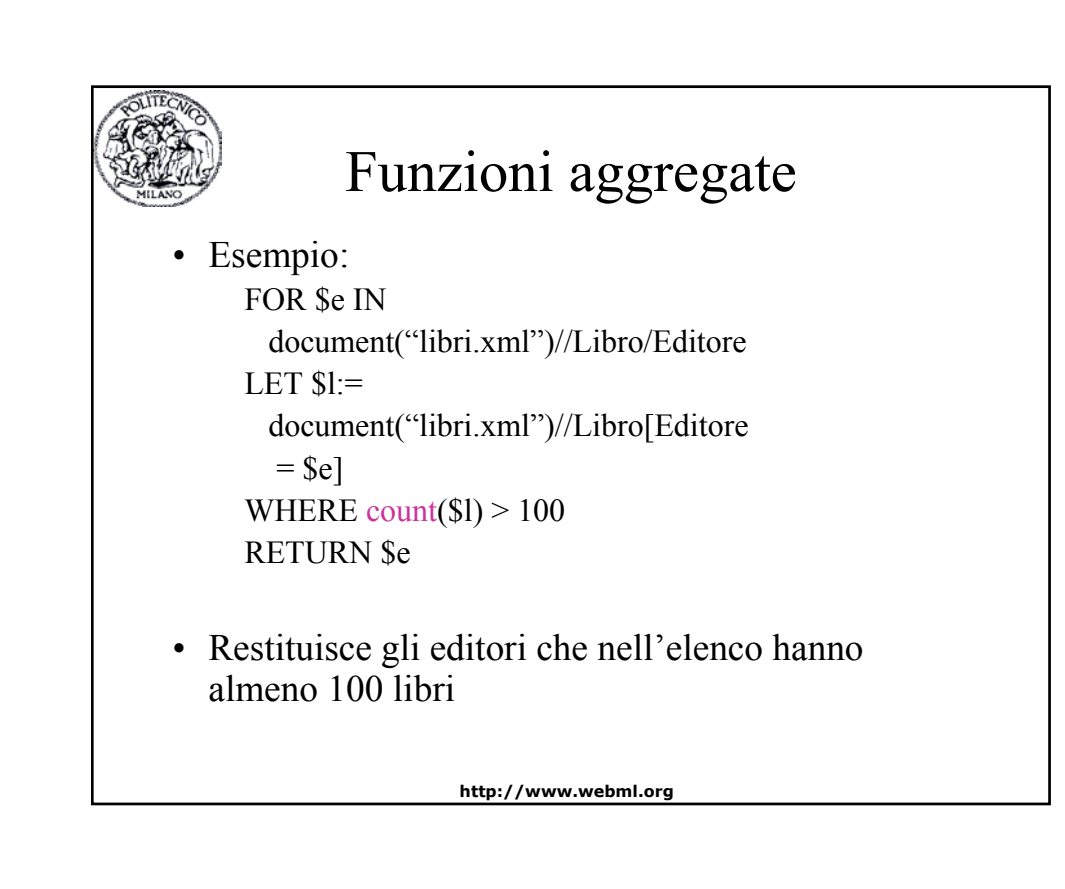

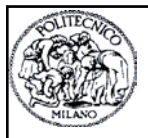

### Ordinare il risultato

Esempio: FOR \$l IN document("libri.xml")//Libro RETURN <Libro> \$l/Titolo, \$l/Editore </Libro> SORTBY(Titolo ASCENDING)

• I libri vengono ordinati rispetto al titolo

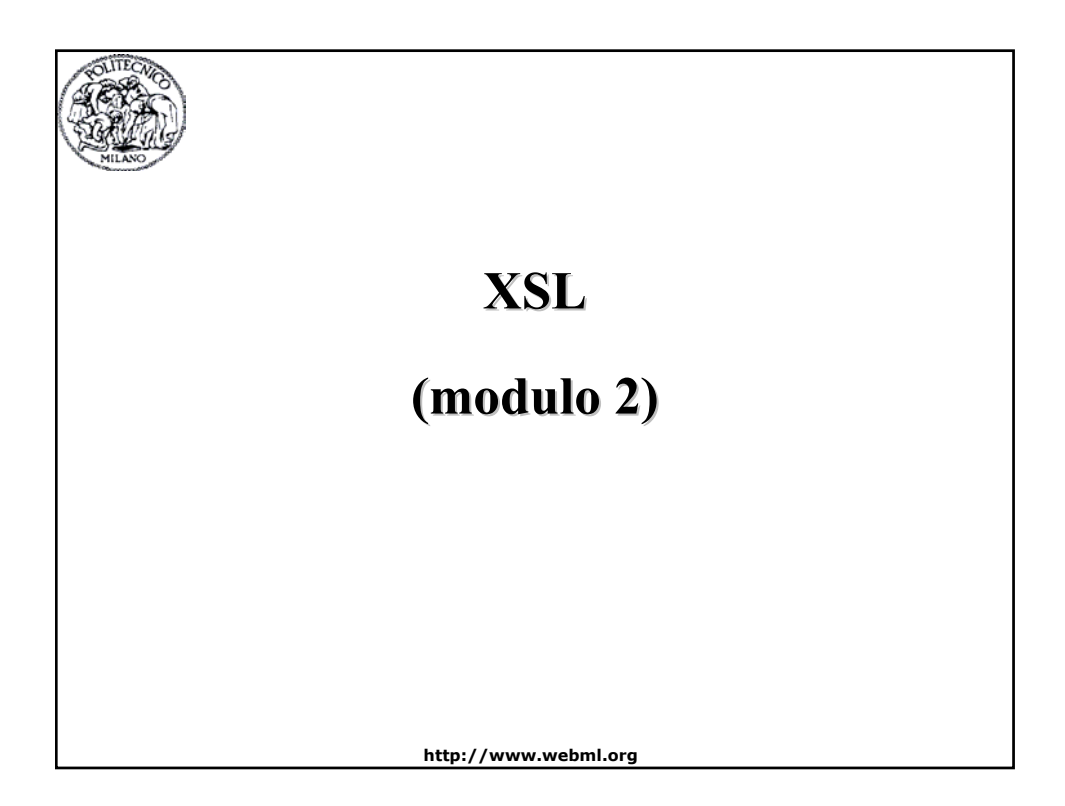

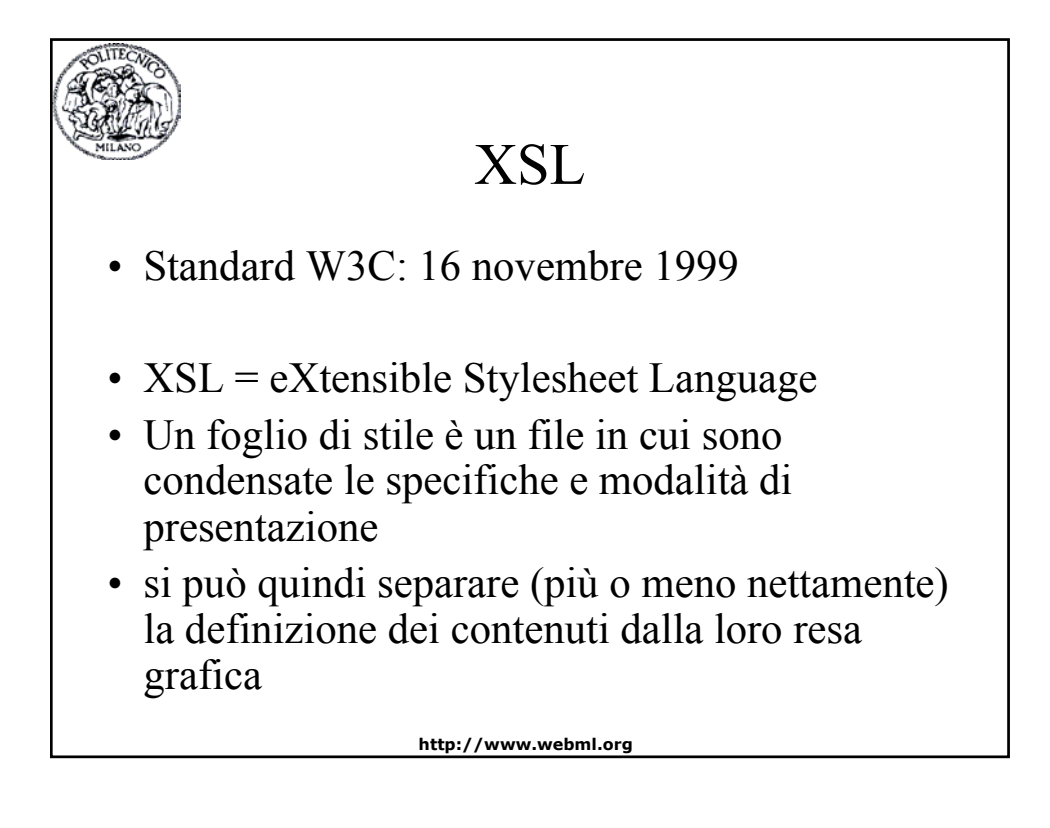

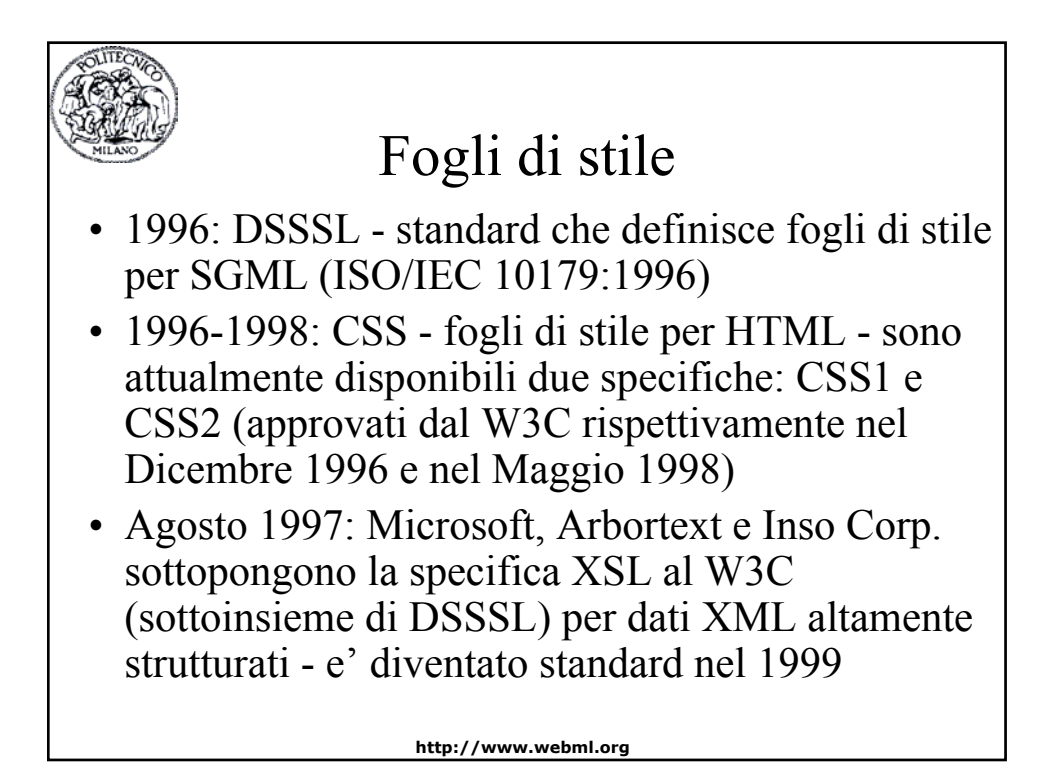

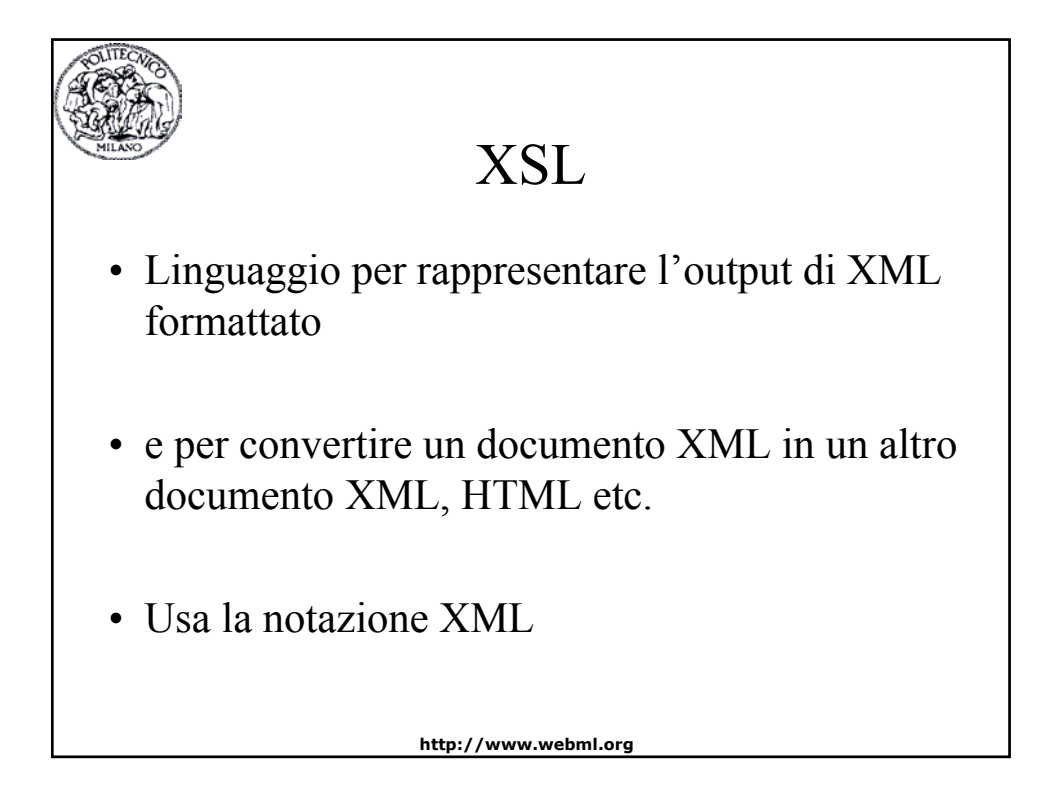

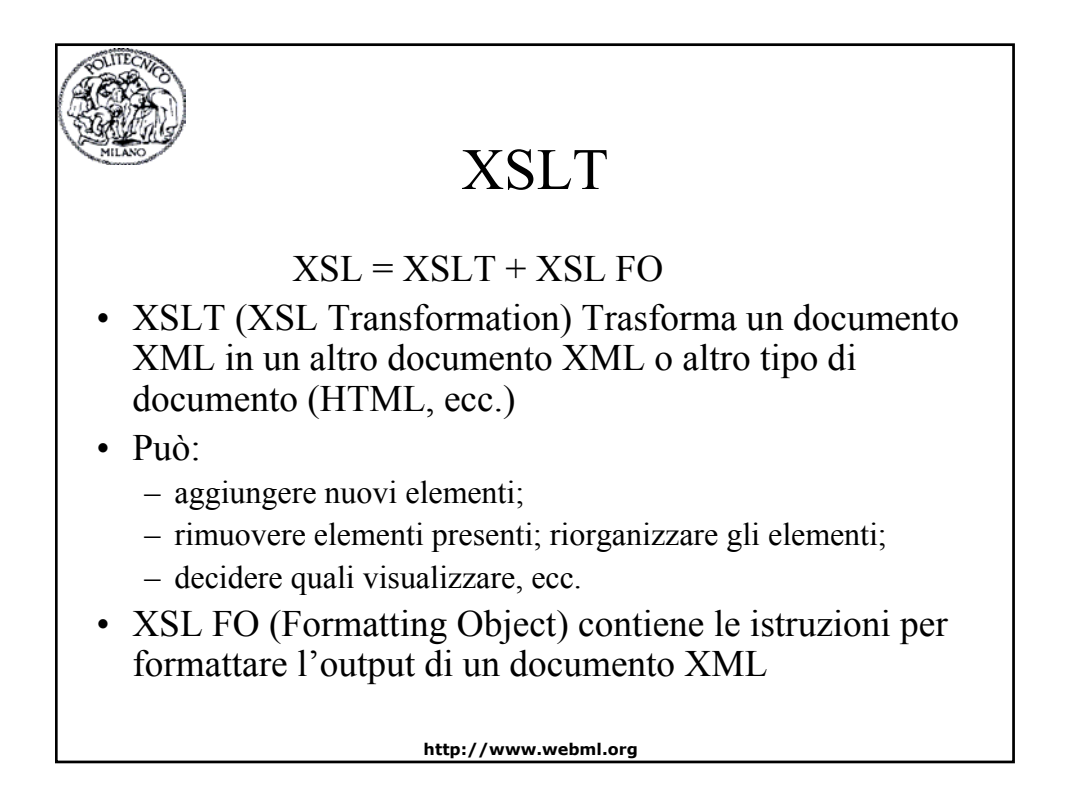

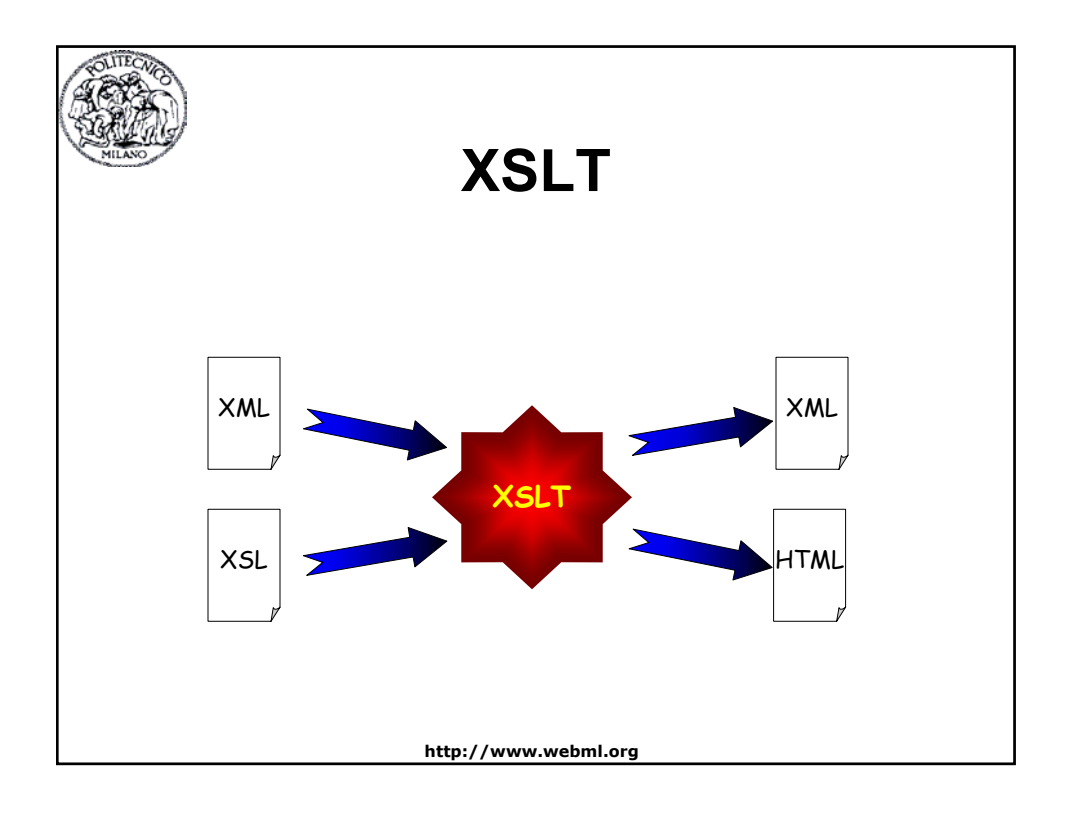

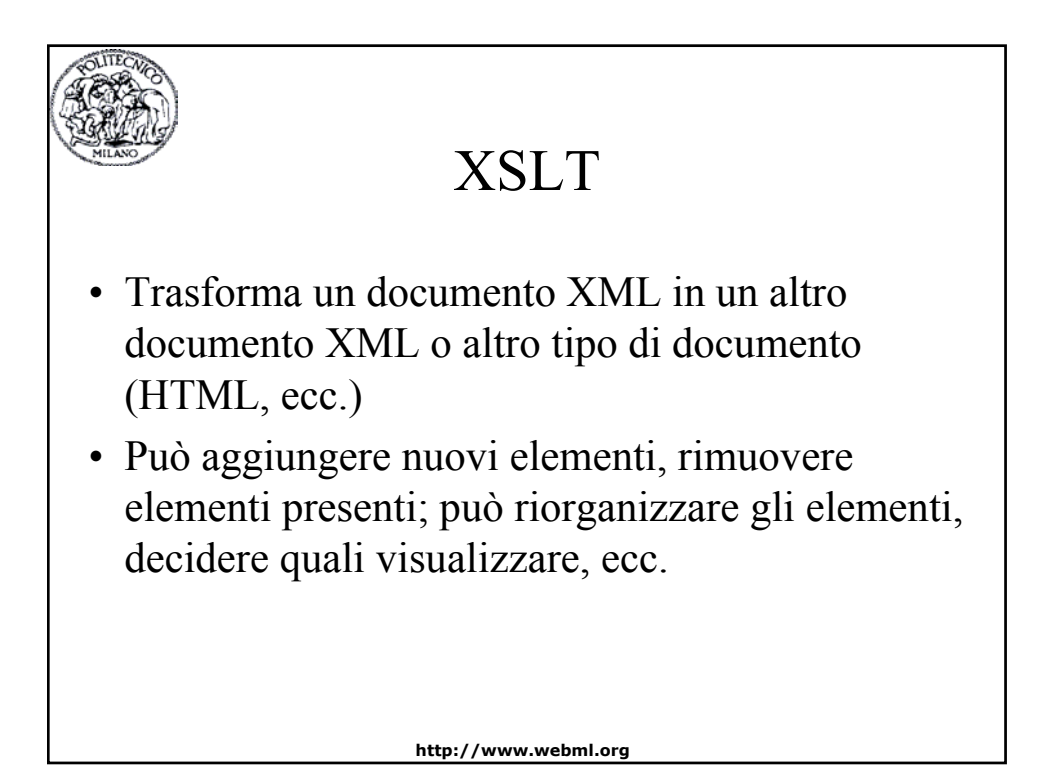

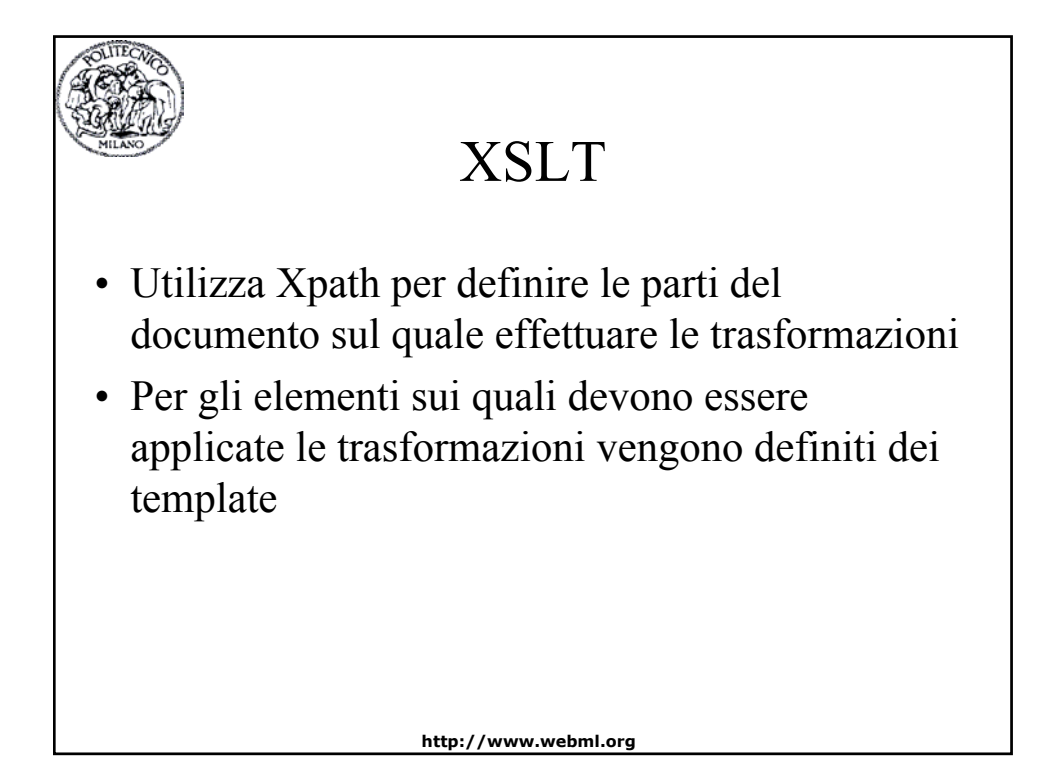

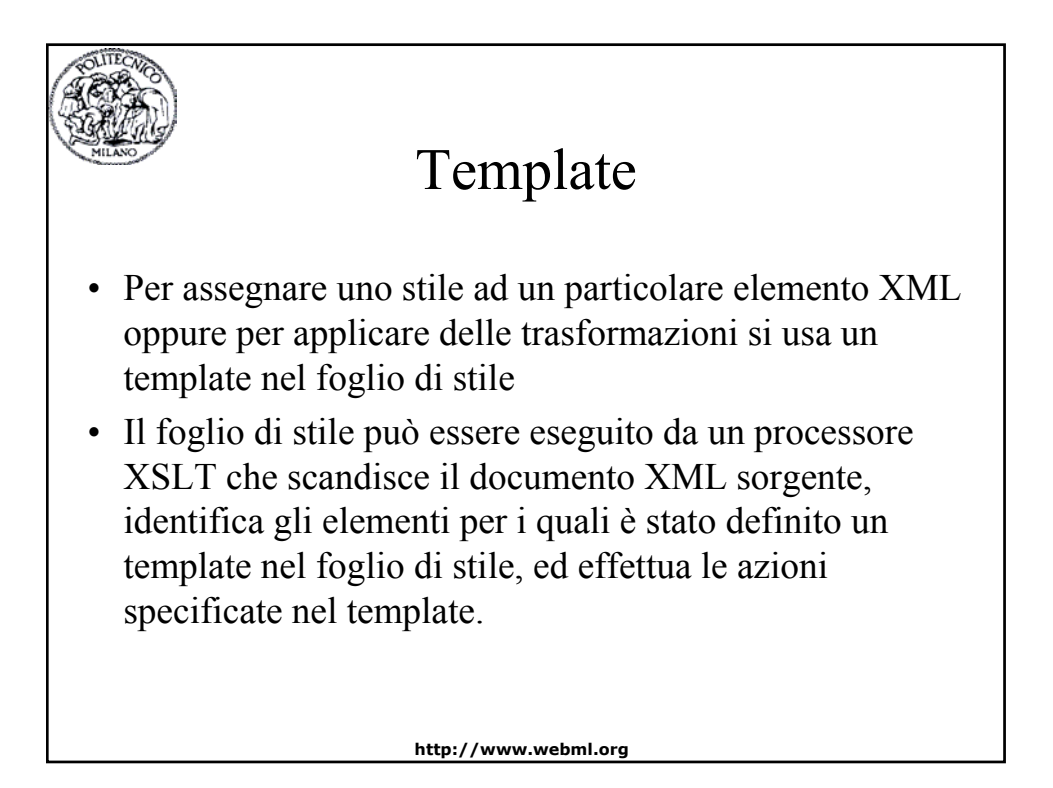

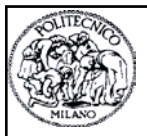

# Esempio di template (1)

<xsl:template match=paragrafo>

… <xsl:template>

- La clausola match definisce su quali elementi si applica il template
- Per ogni elemento si possono specificare più template (si applica il più specifico oppure si assegna una priorità per l'applicazione)
- Un template può specificare lo stile per più elementi

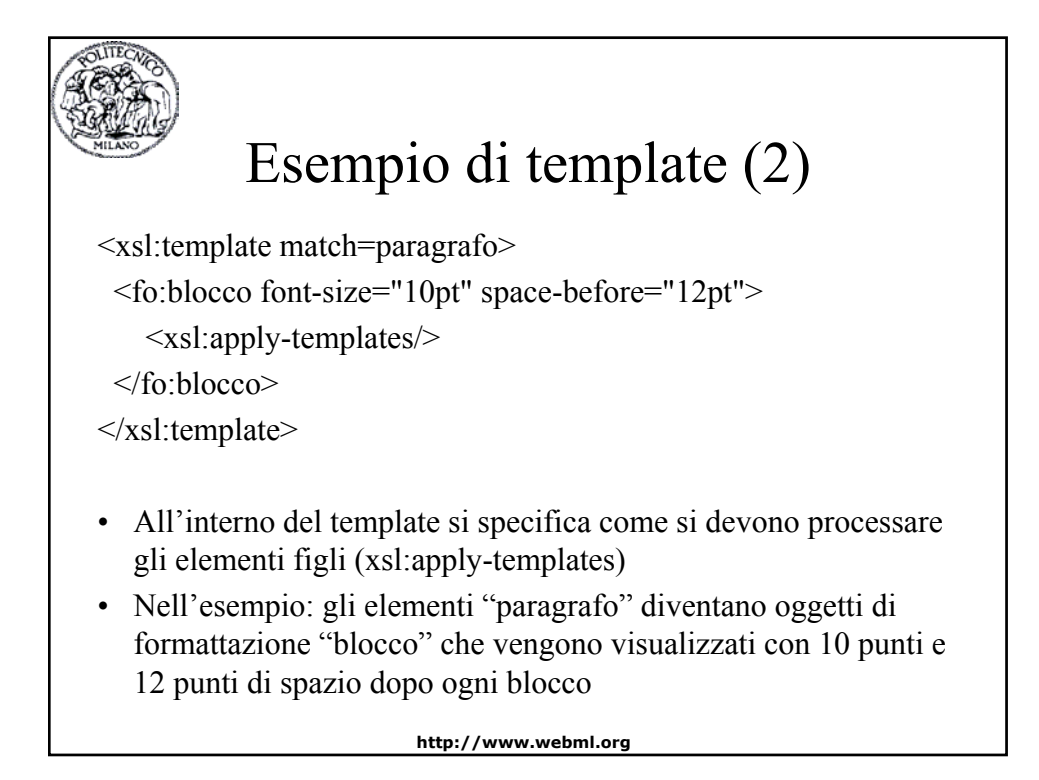

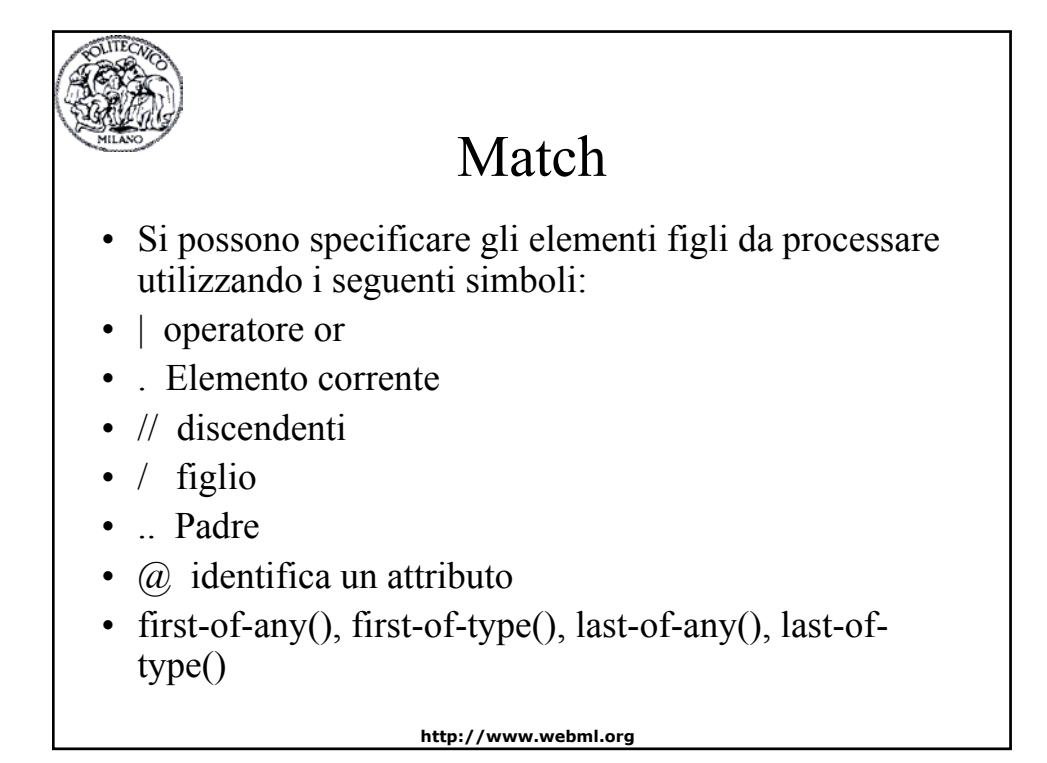

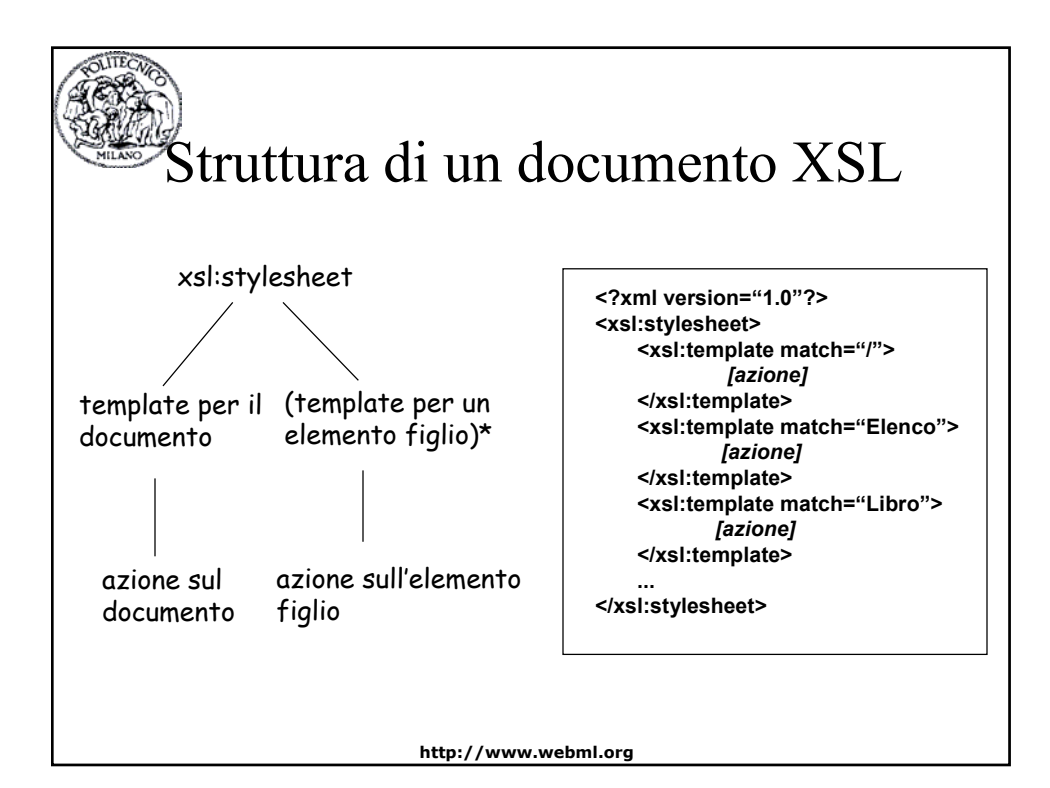

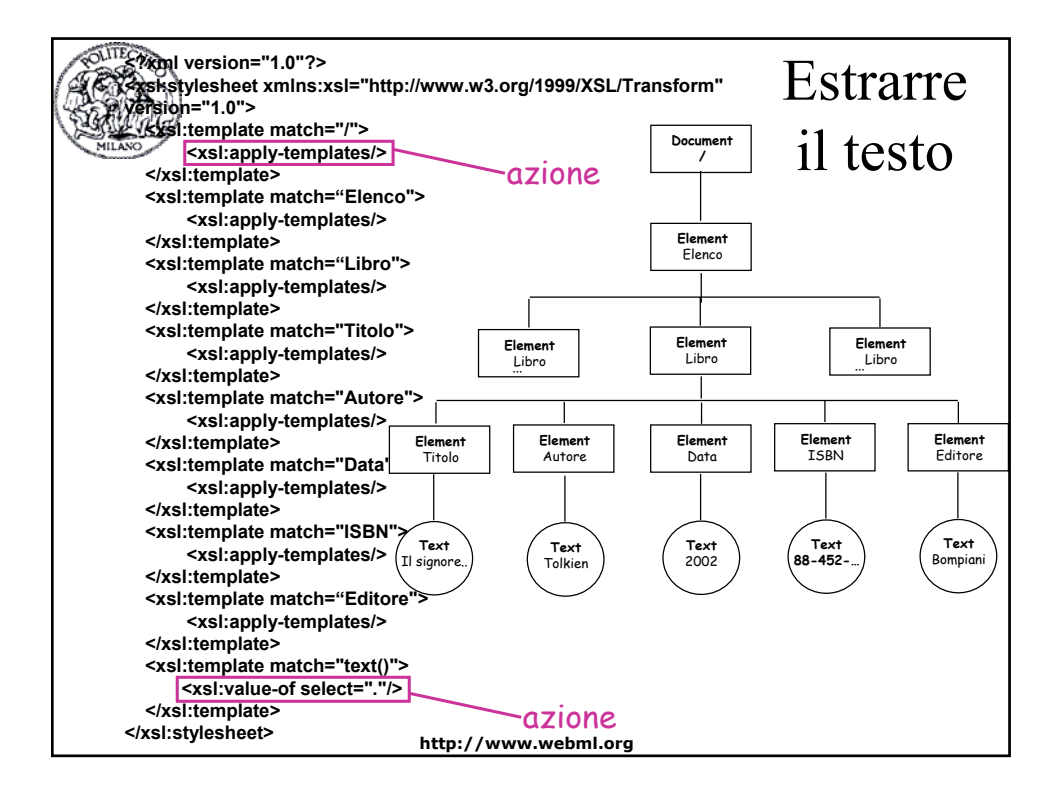

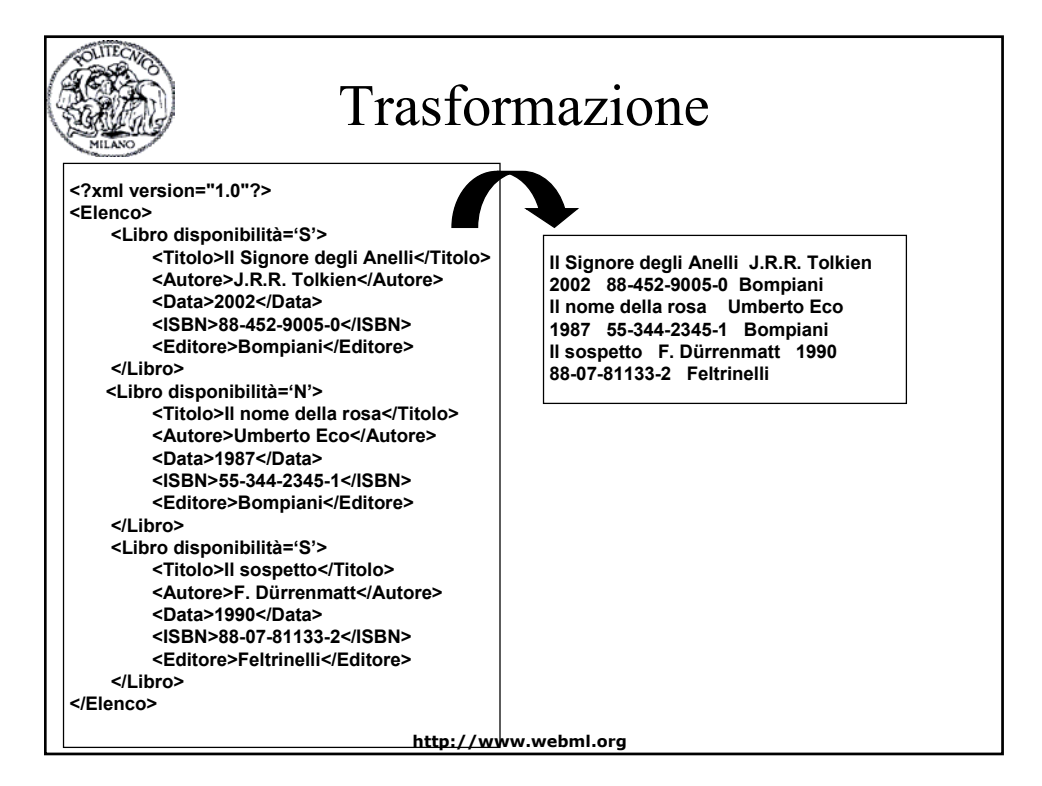

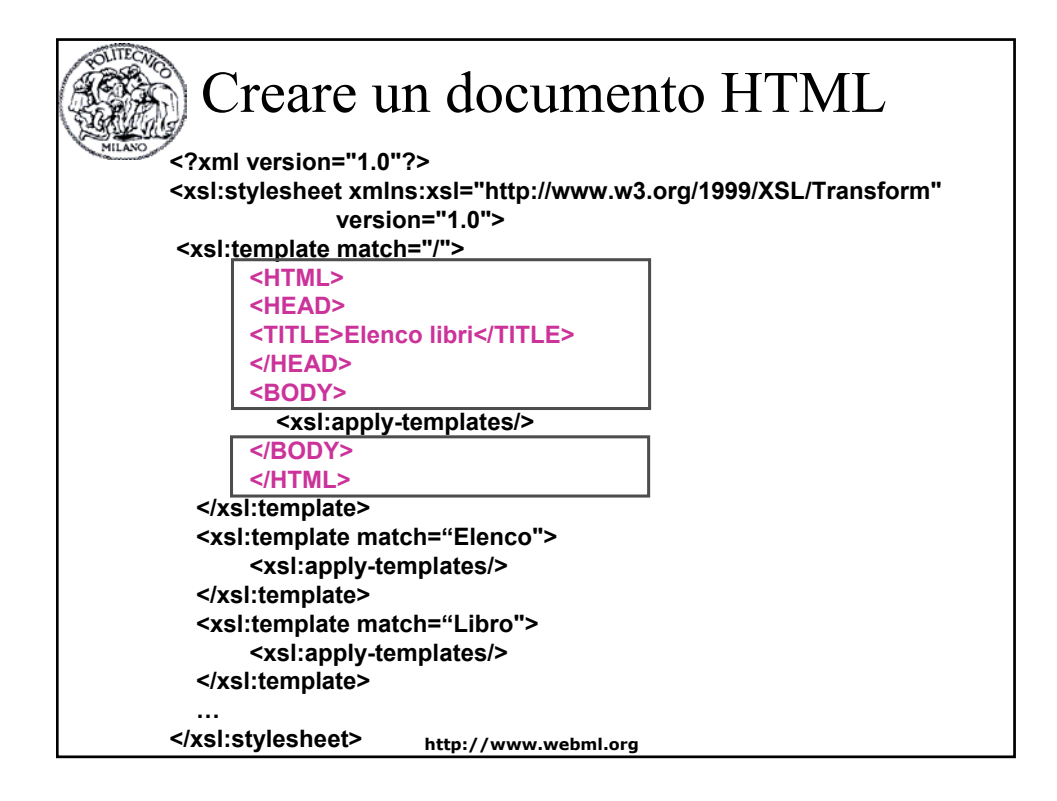

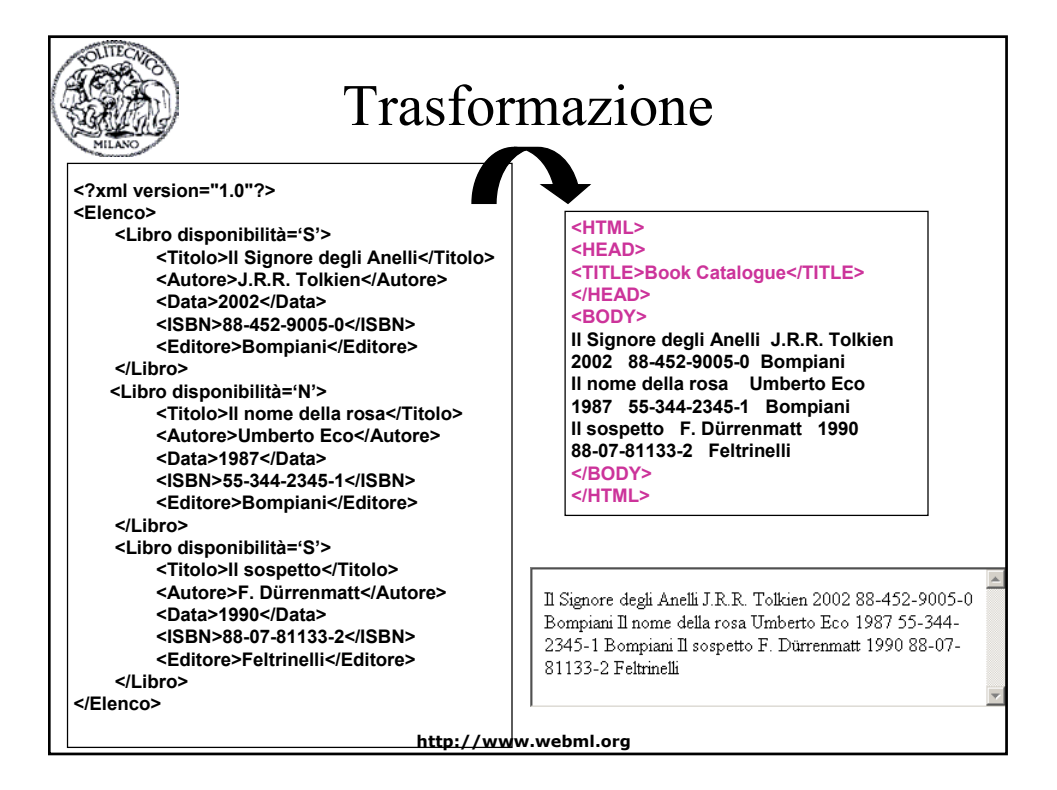

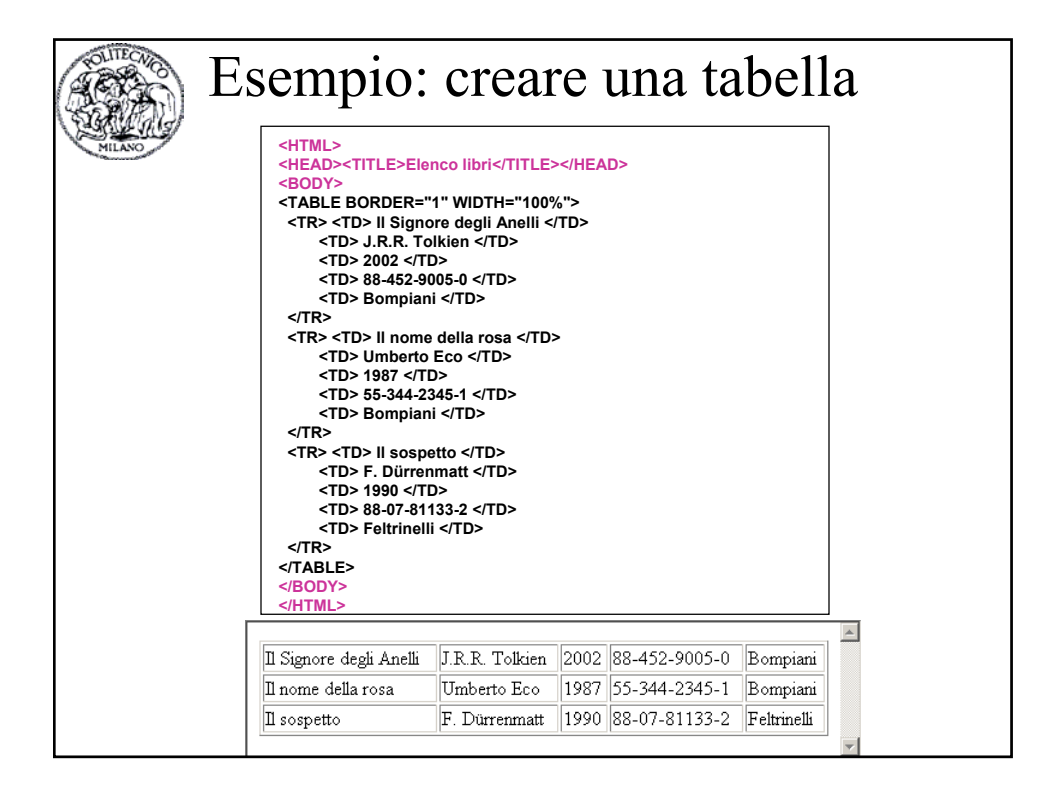

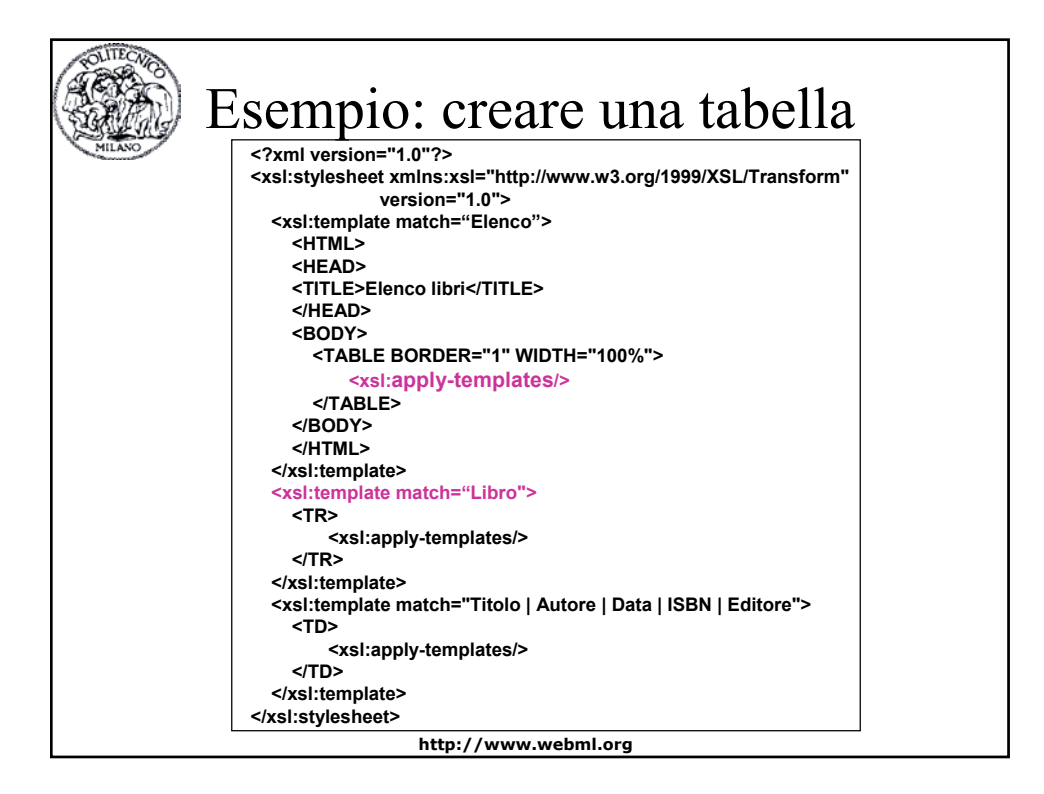

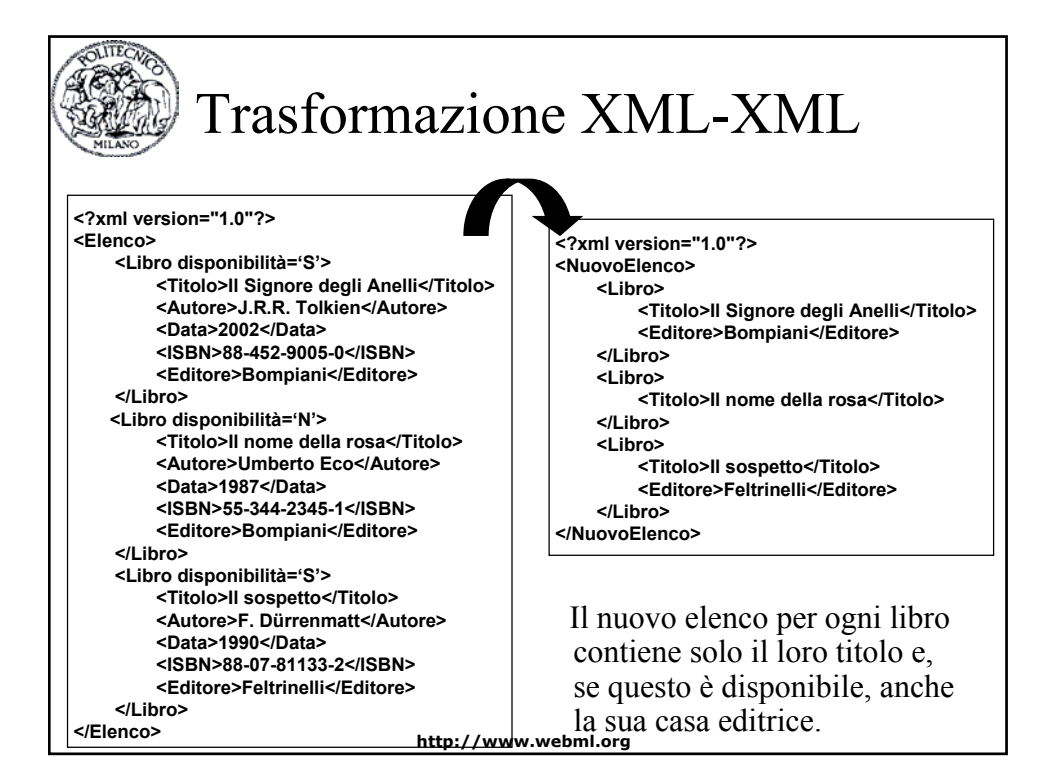

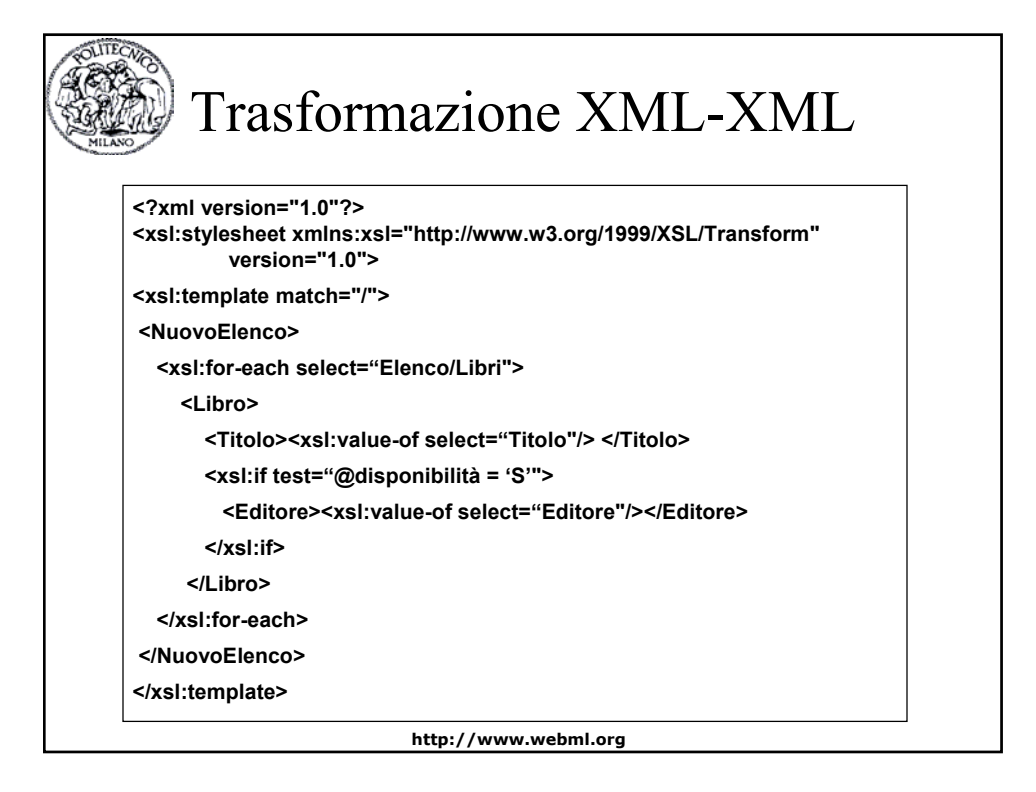

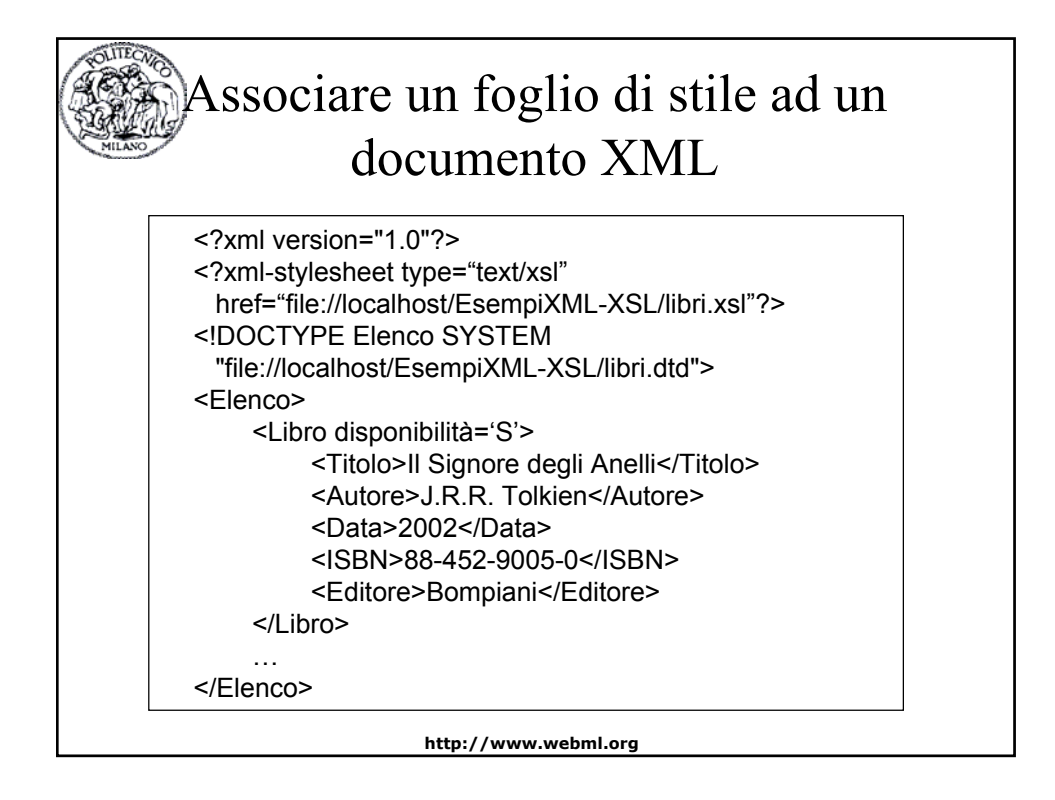

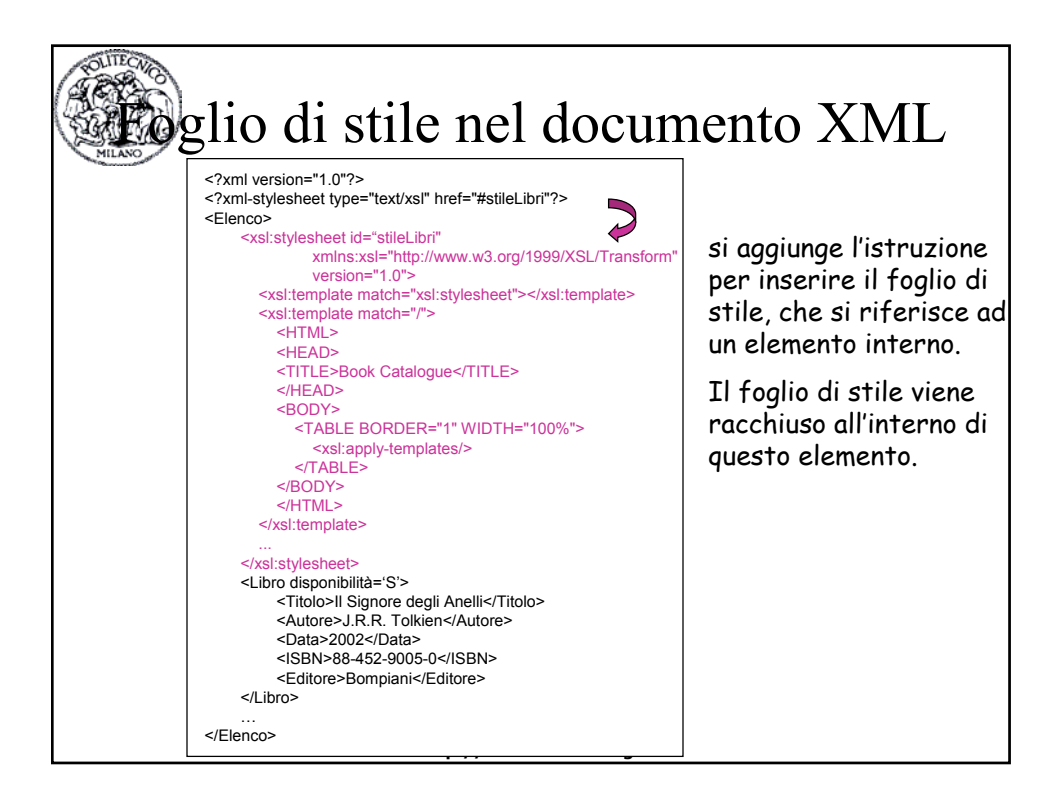